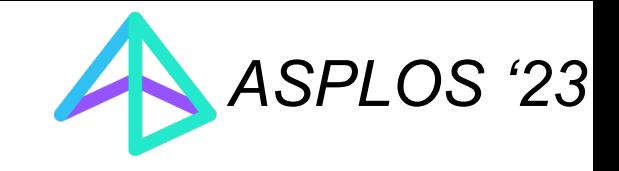

# **WACO** : Learning workload-aware co-optimization of the format and schedule for a sparse tensor program

**Jaeyeon Won**, Charith Mendis, Joel Emer, Saman Amarasinghe

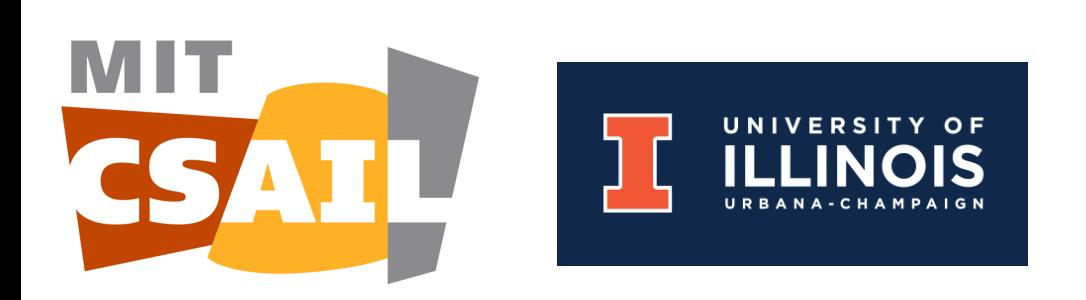

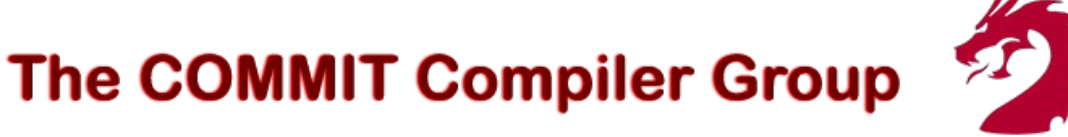

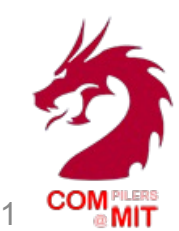

# **Sparse Tensors are Everywhere**

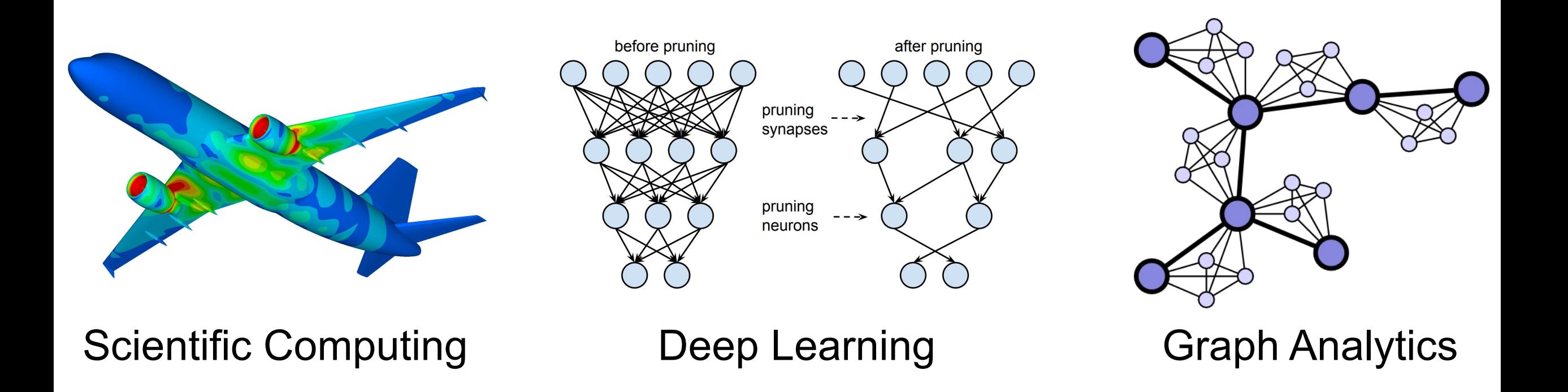

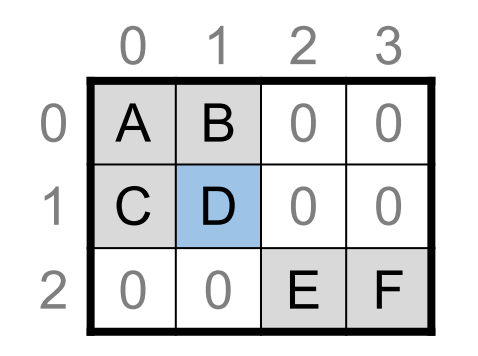

Compressing Non-zeros

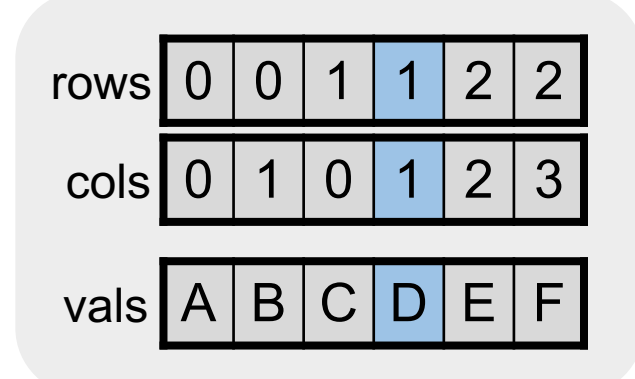

#### **Sparse Data Representation**

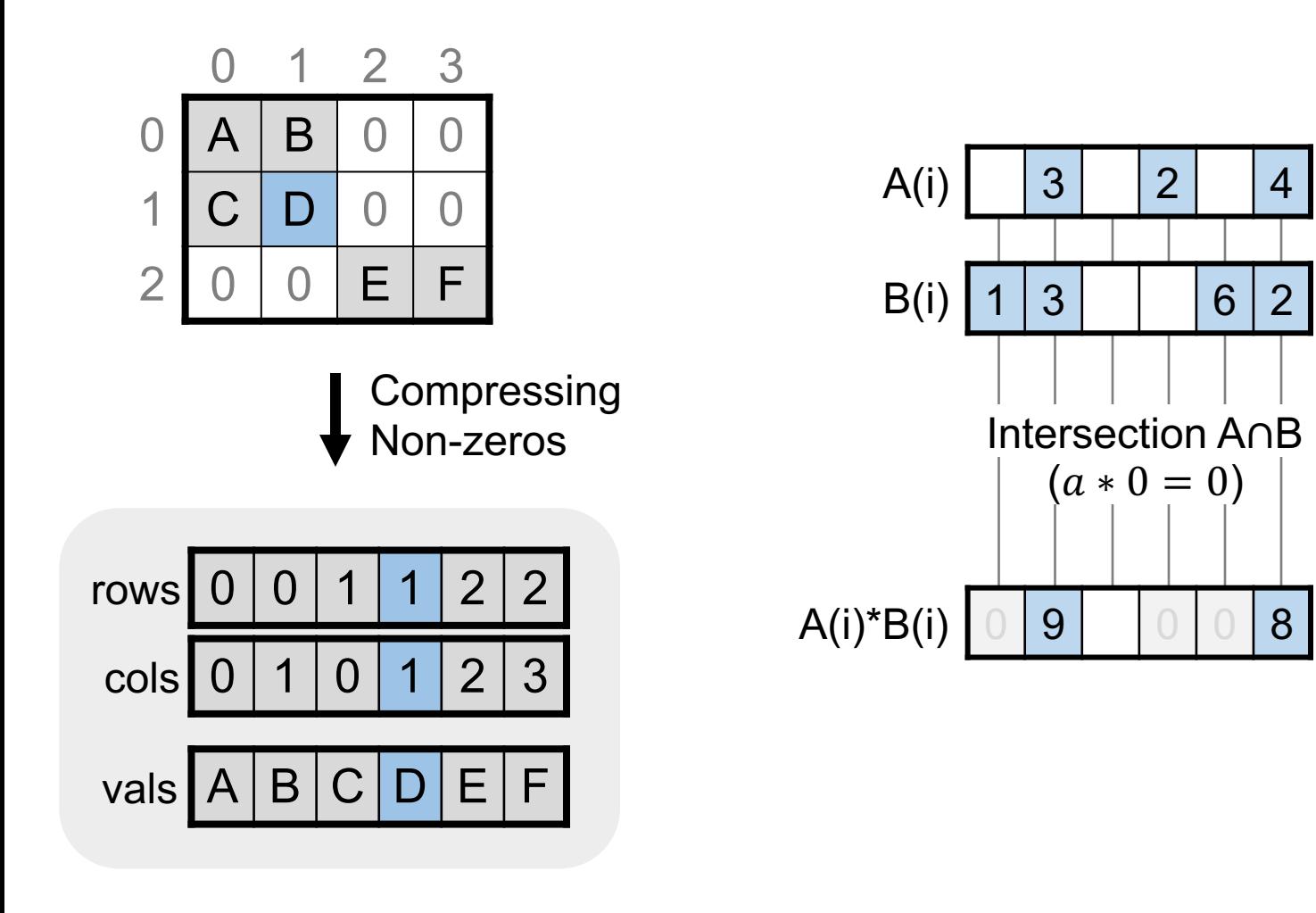

**Sparse Data Representation**

**Skipping Ineffectual Computation**

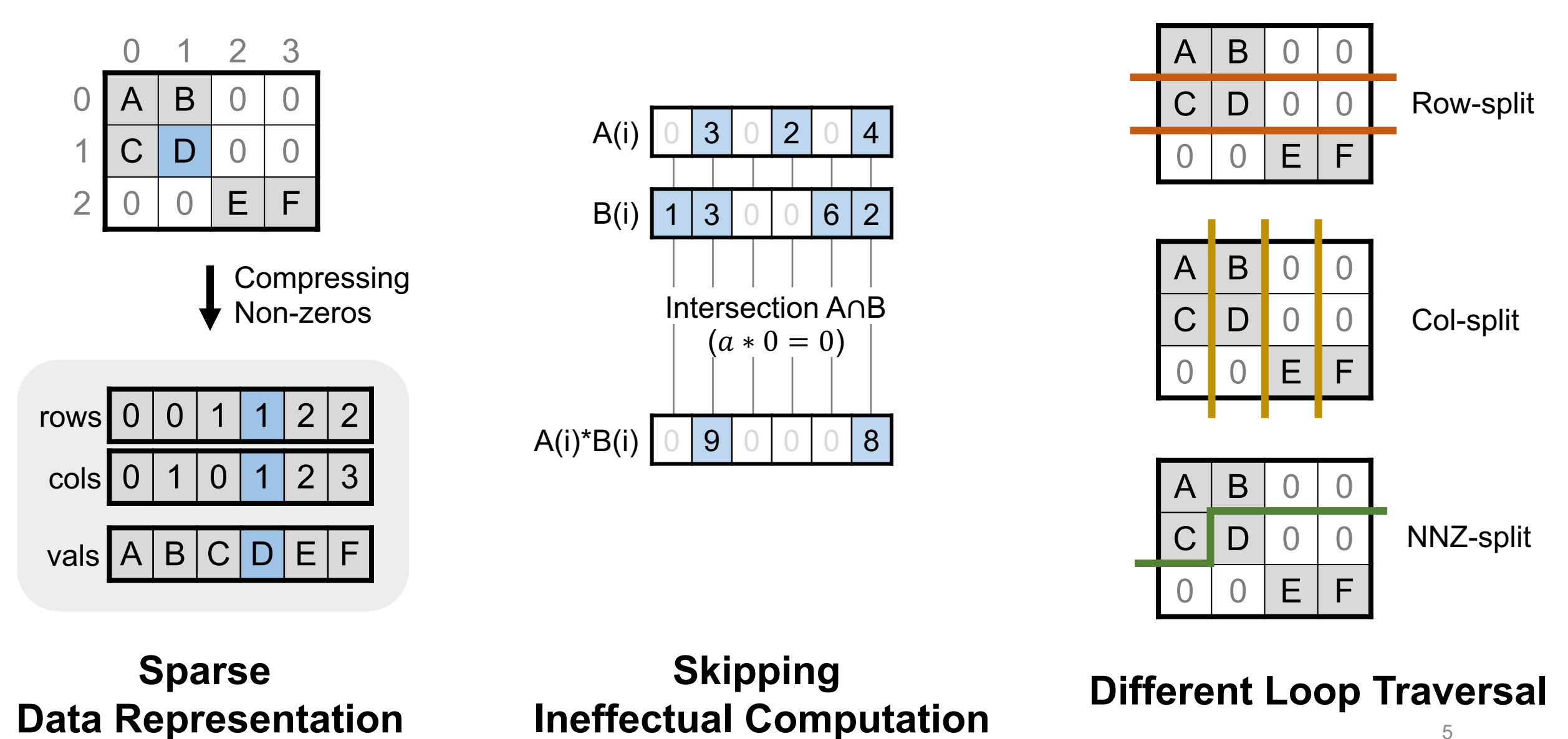

5

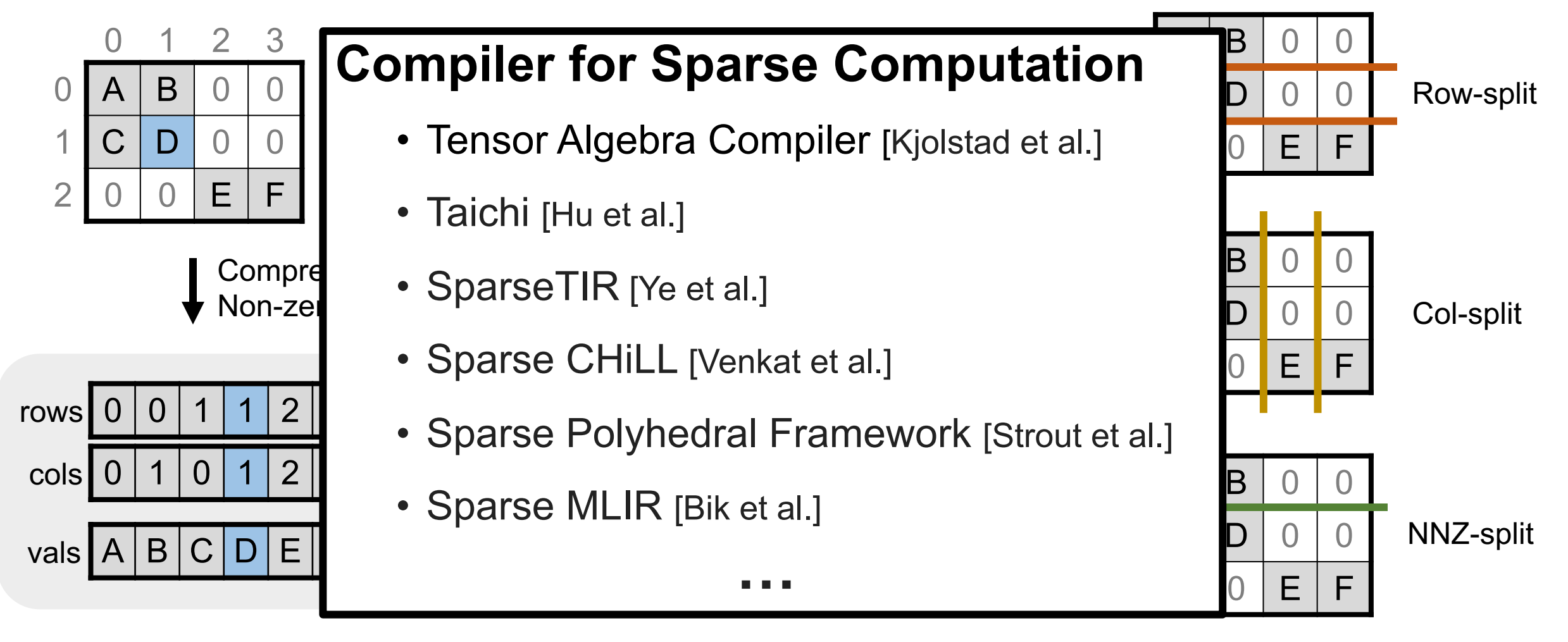

**Sparse Data Representation**

**Skipping Ineffectual Computation Different Loop Traversal**

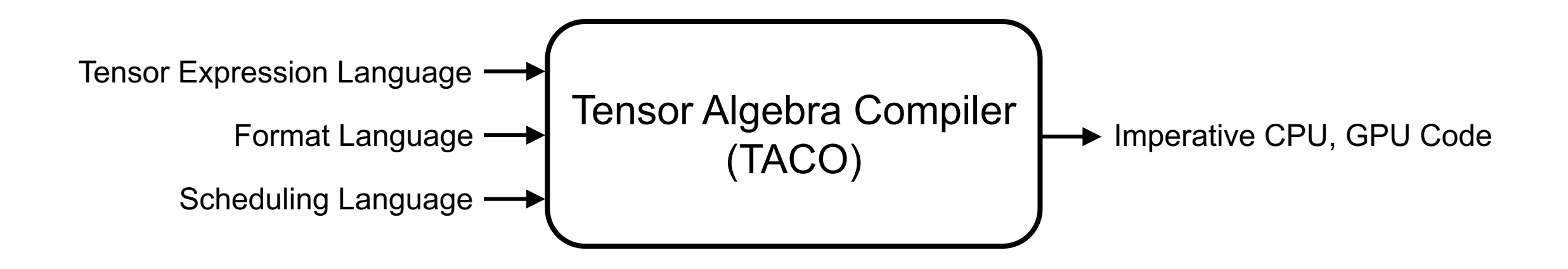

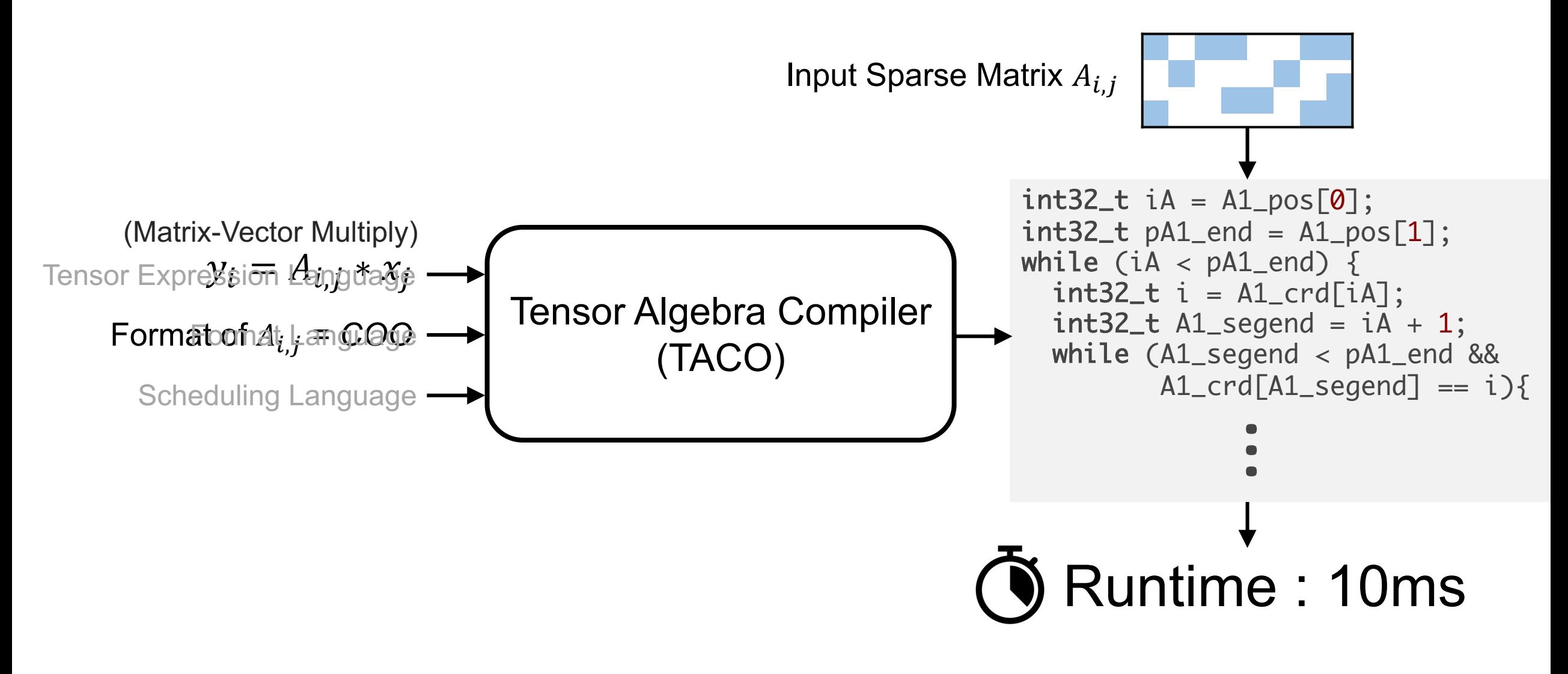

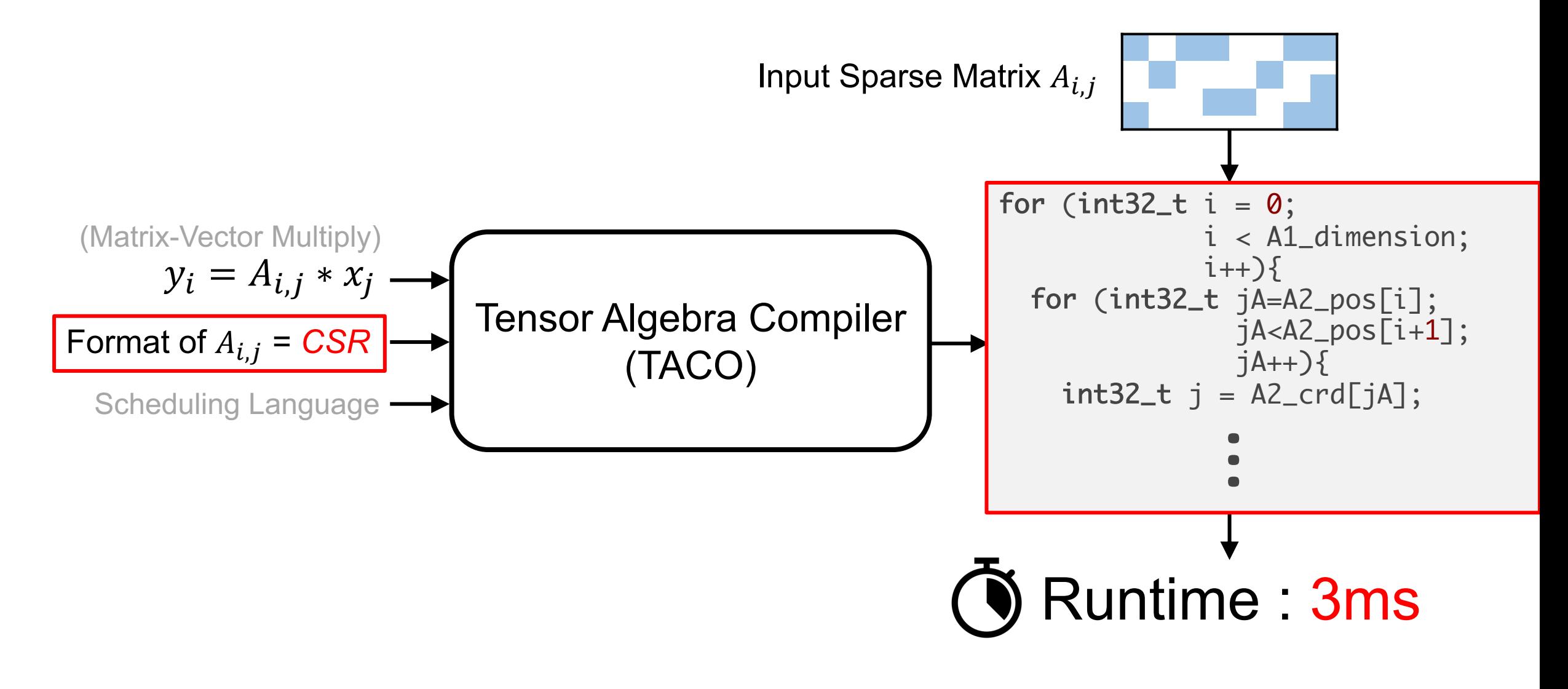

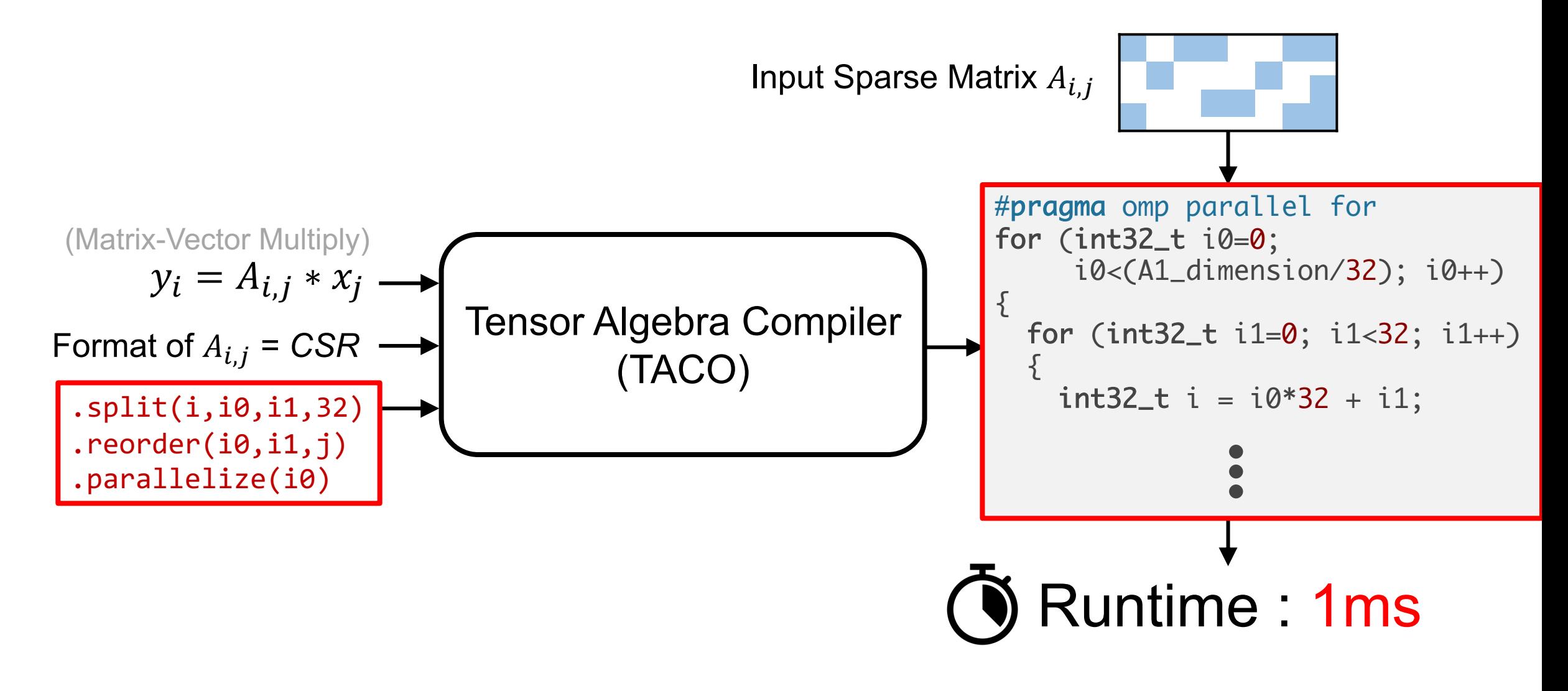

# **Writing Fast Sparse Code is Hard!**

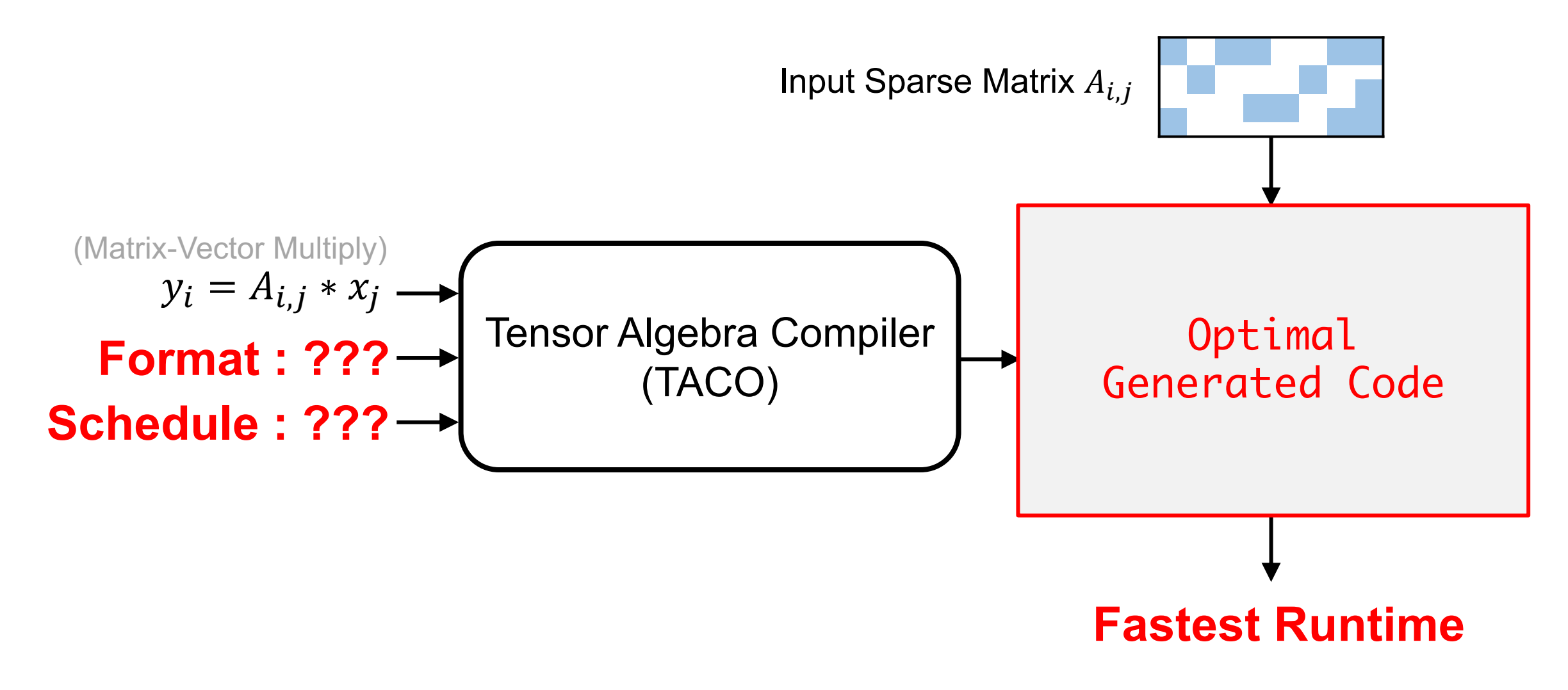

What would be the optimal format and schedule?

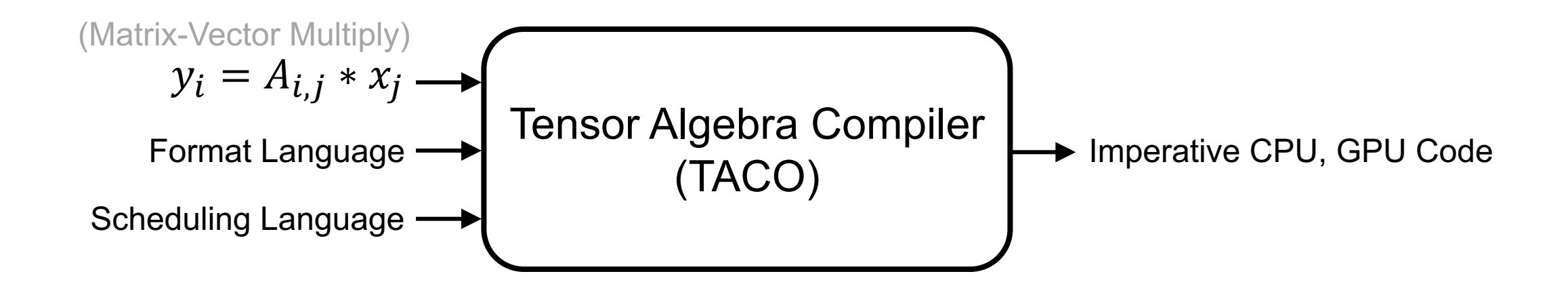

# **Writing Fast Tensor Program is Hard!**

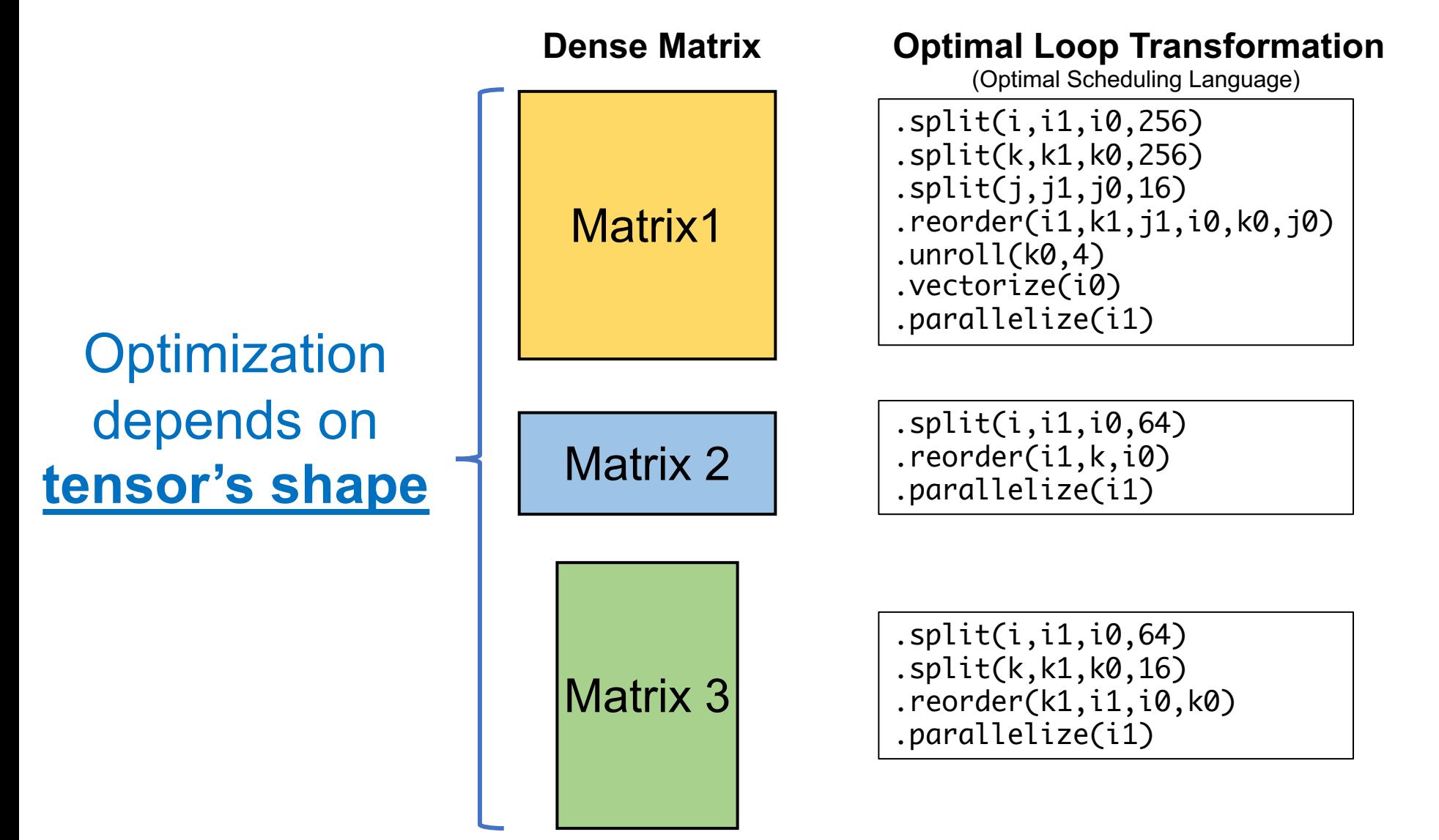

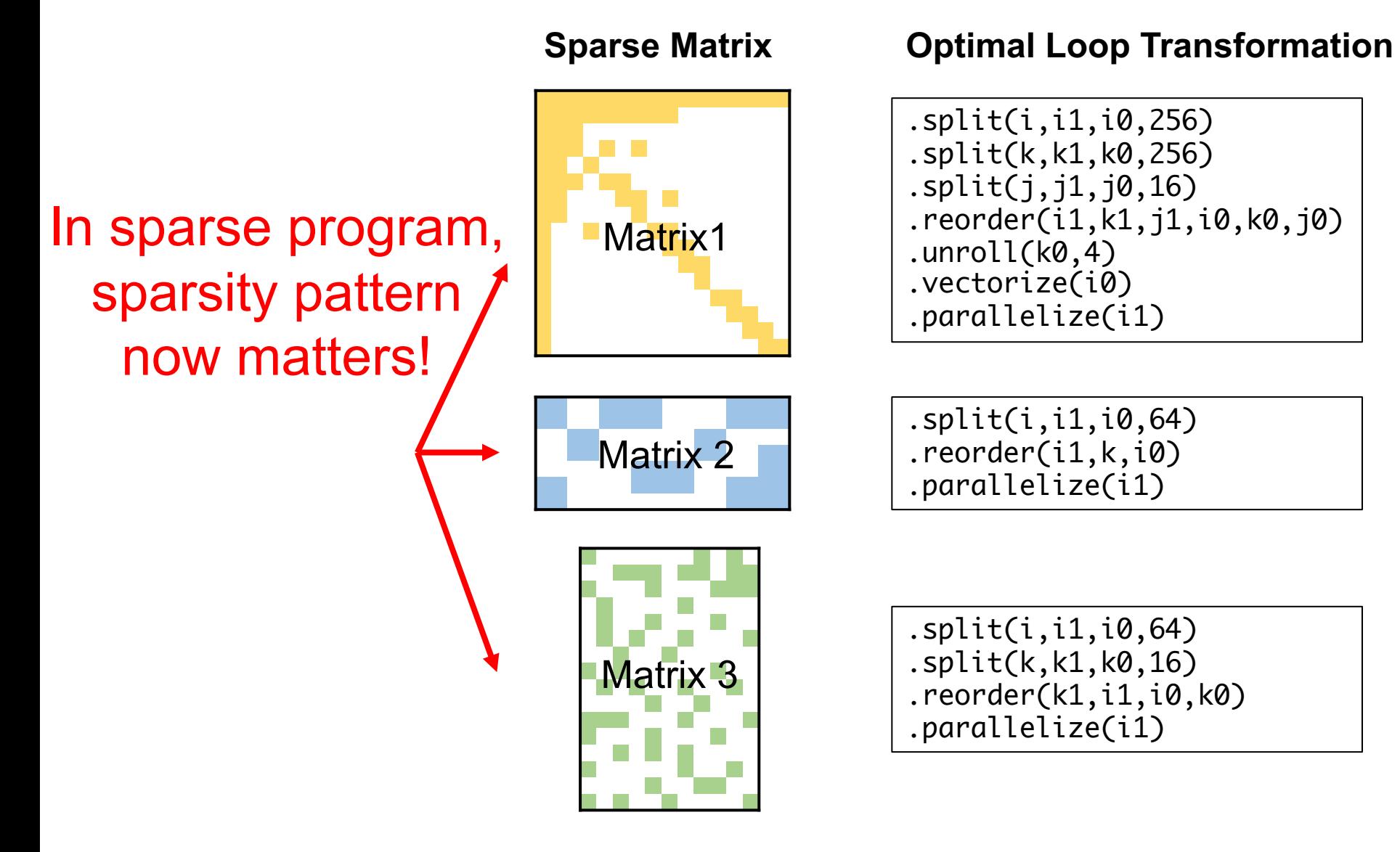

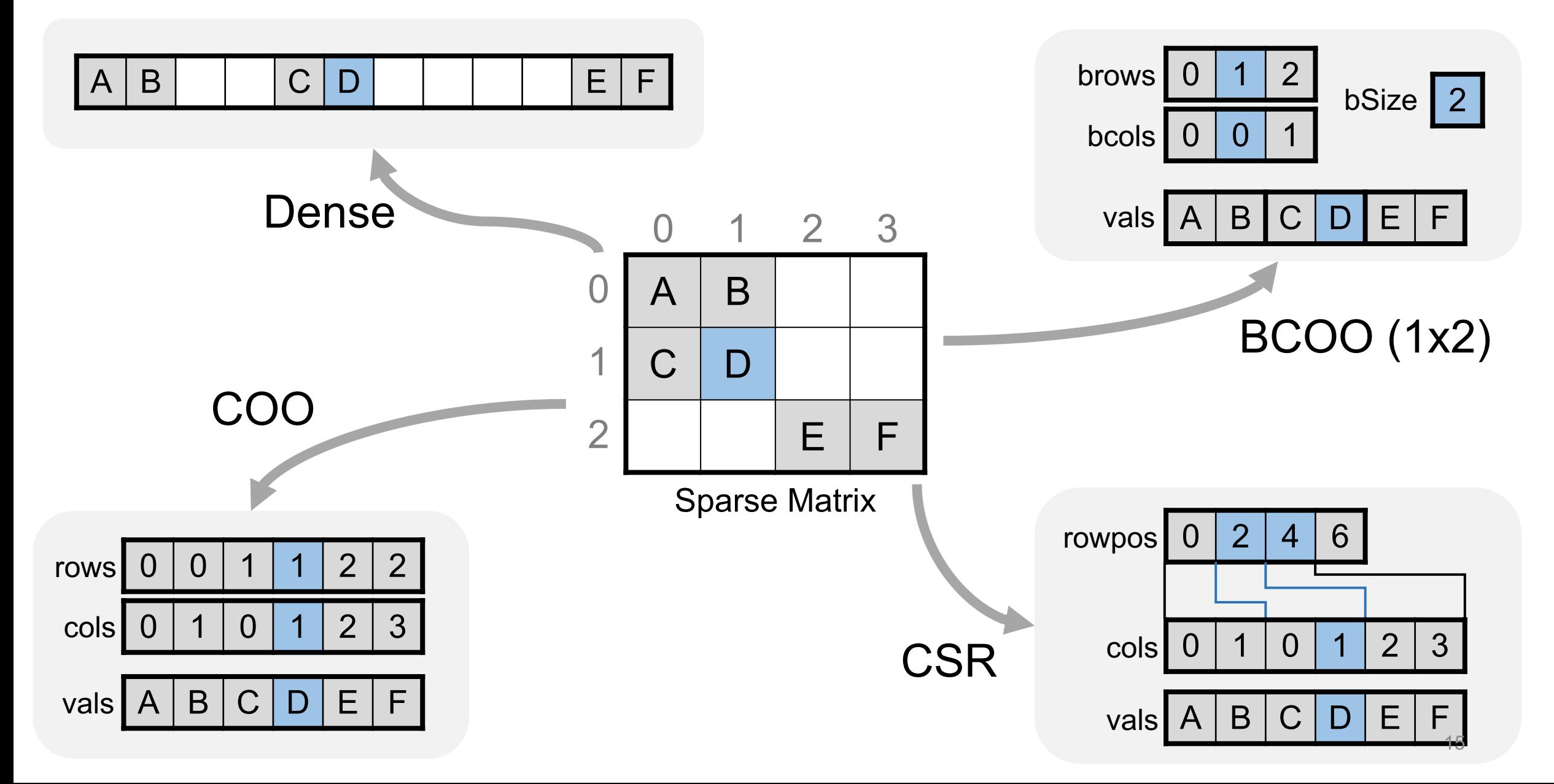

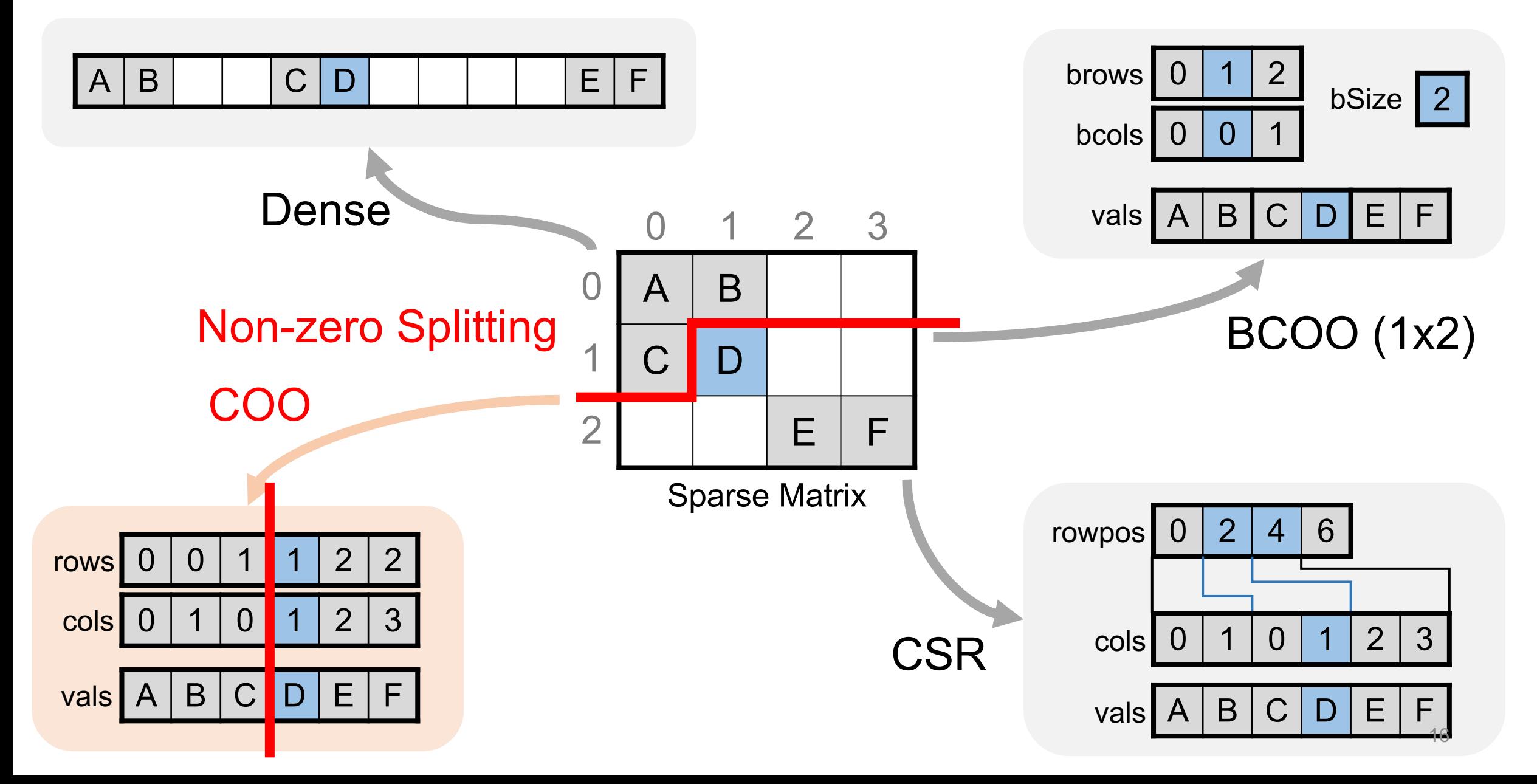

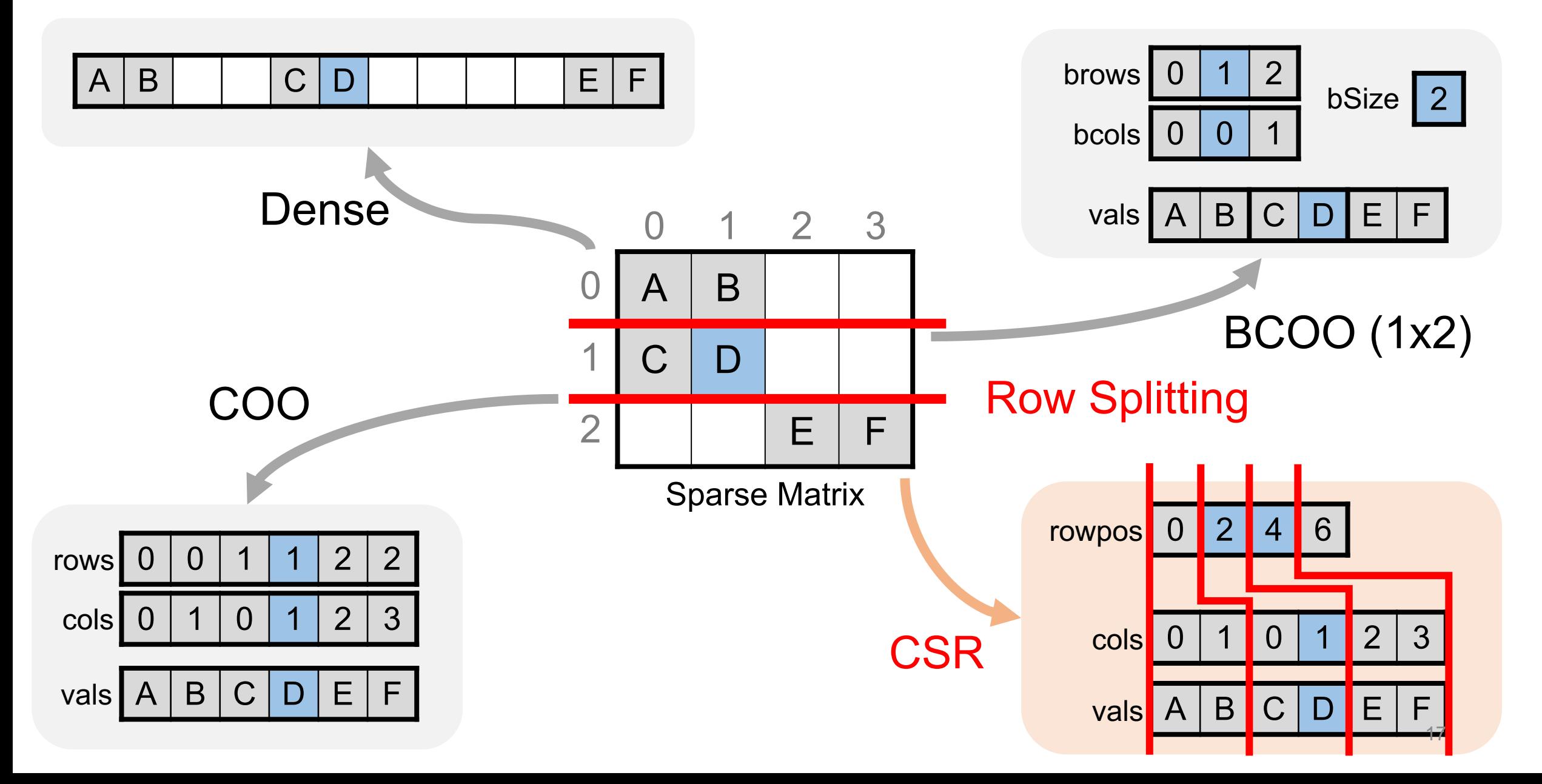

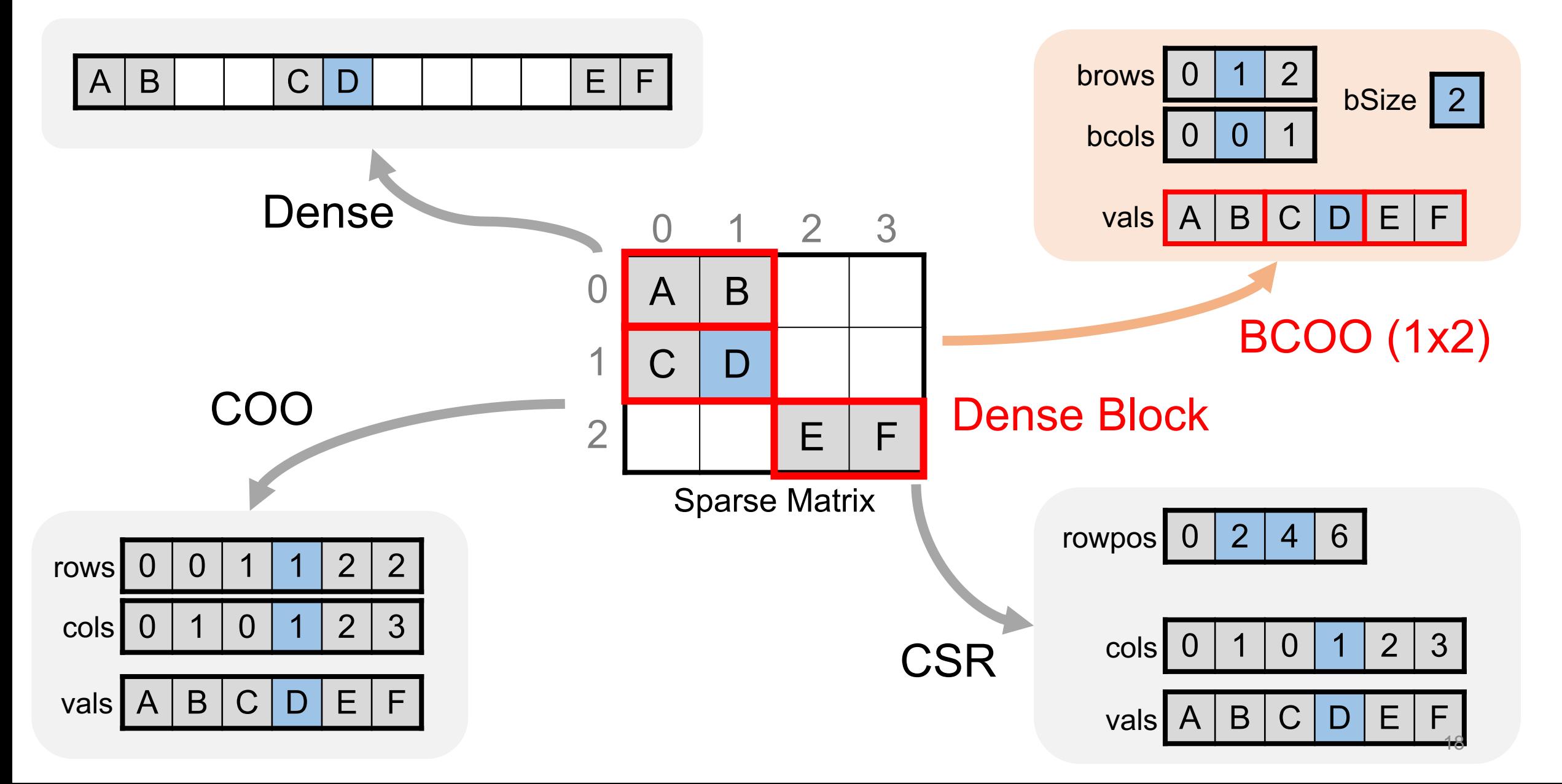

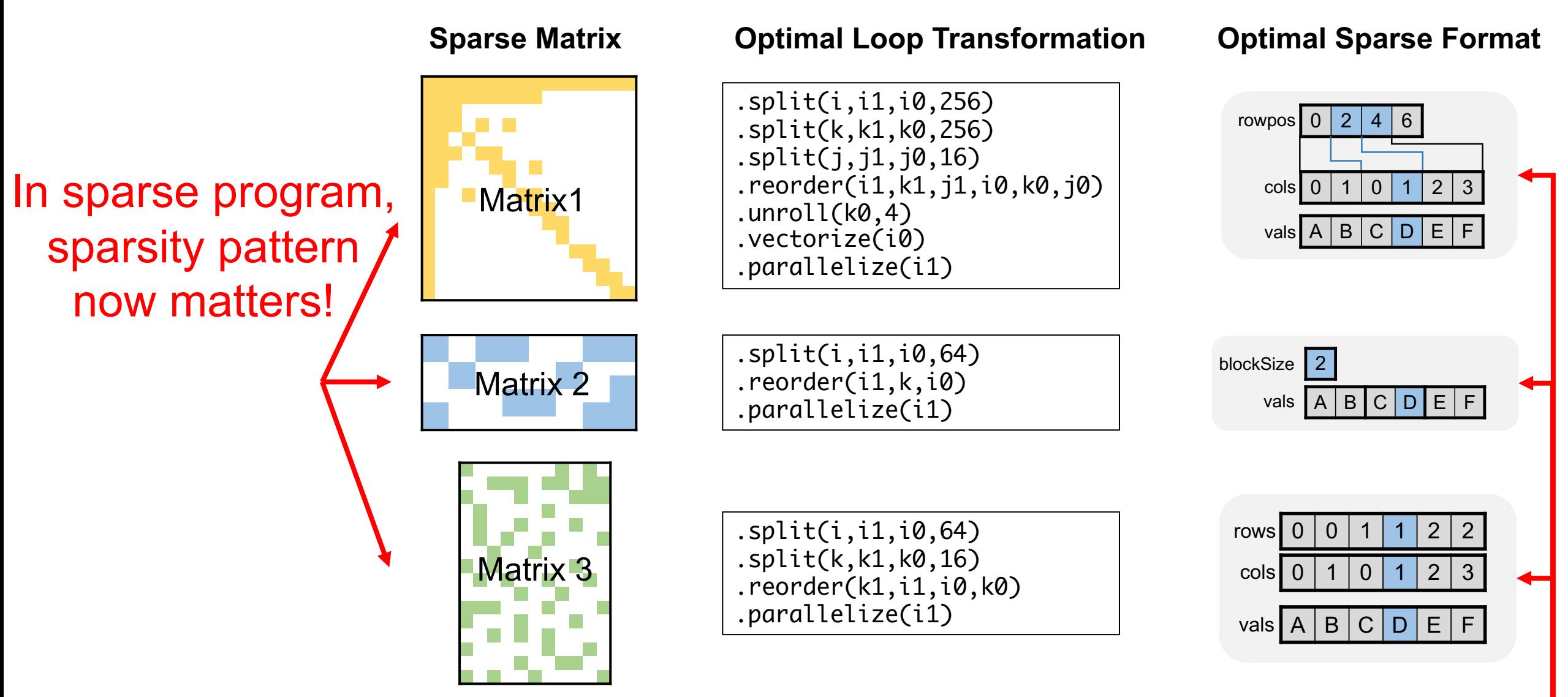

#### Sparse format also matters!

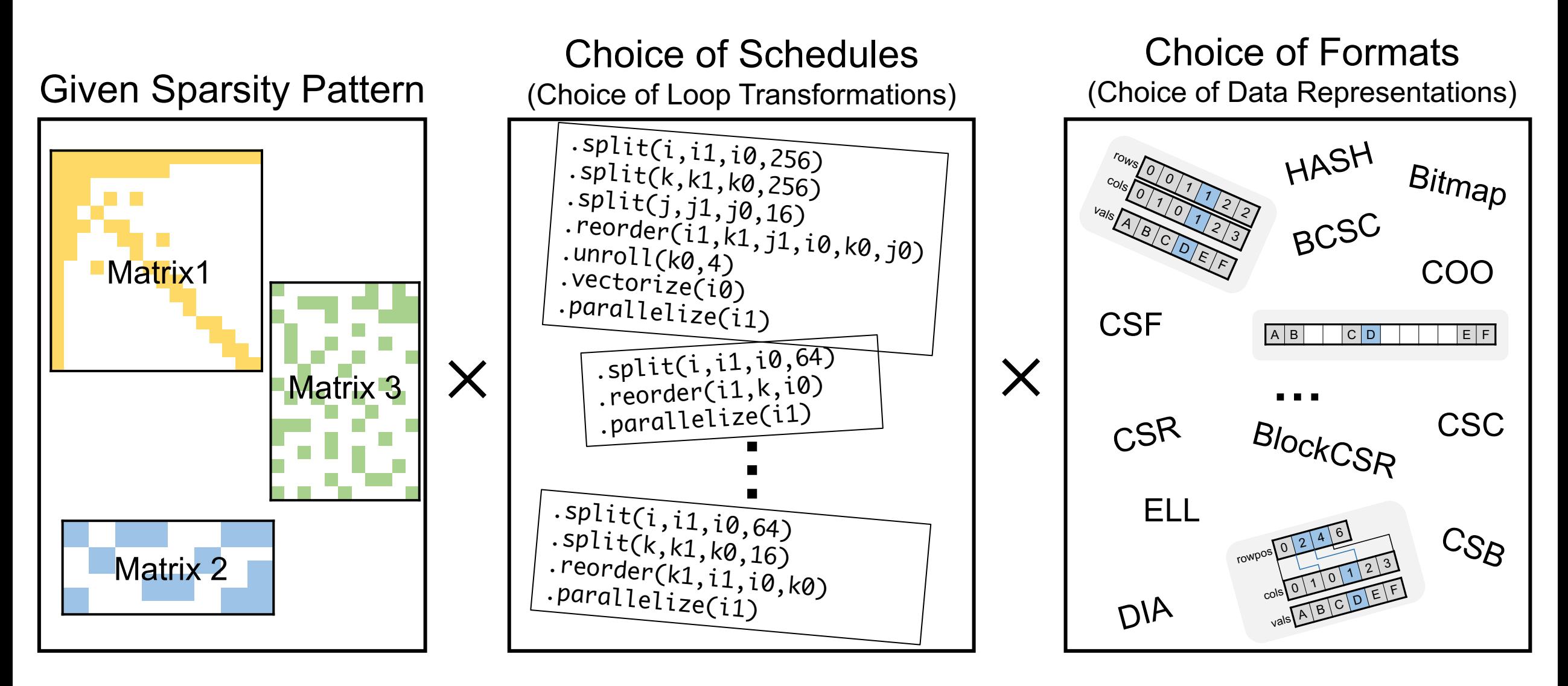

Given an input sparsity pattern, what is the best schedule and format?

# **Proposed Approach: WACO**

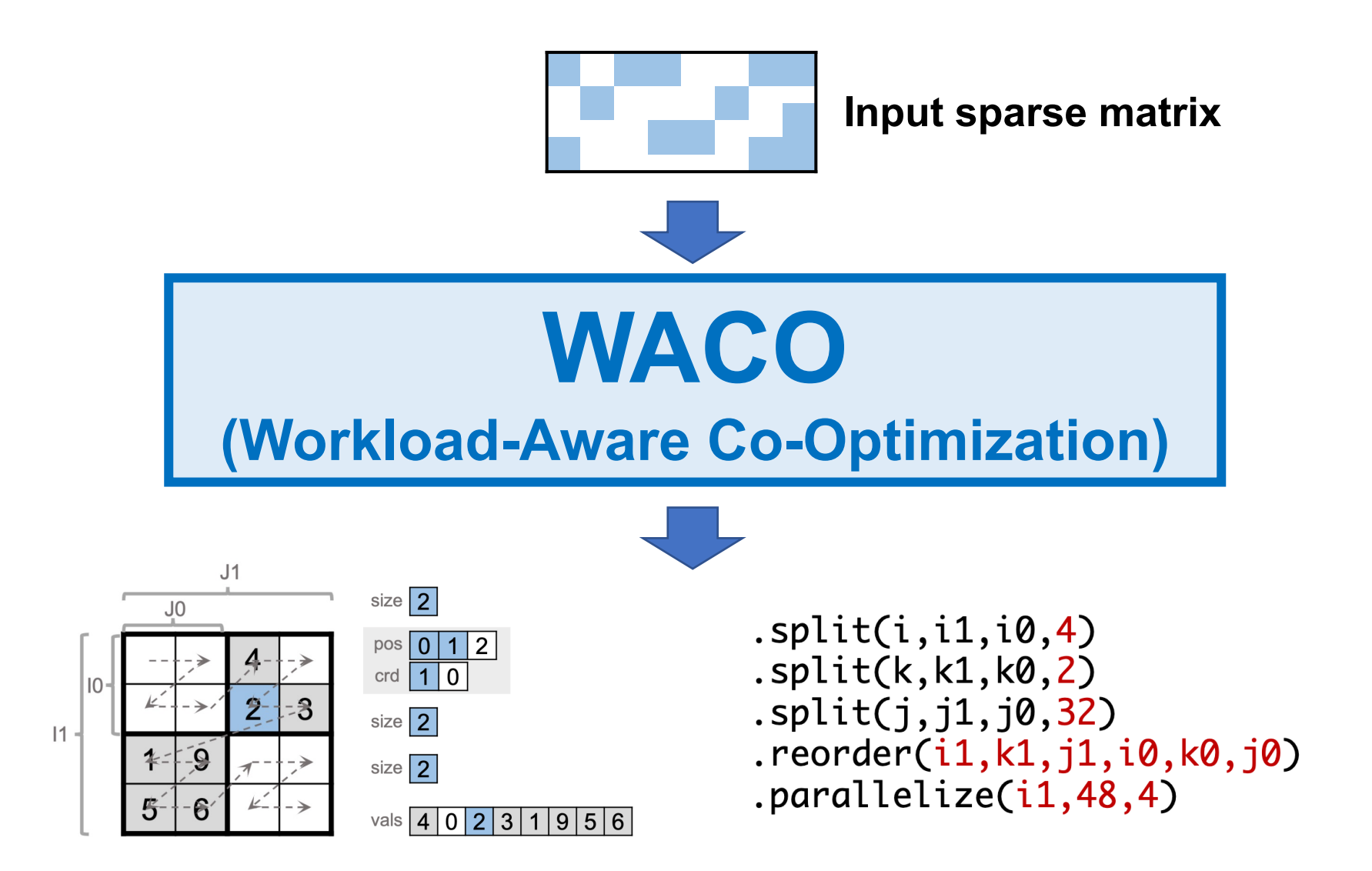

**Co-Optimized Format and Schedule**

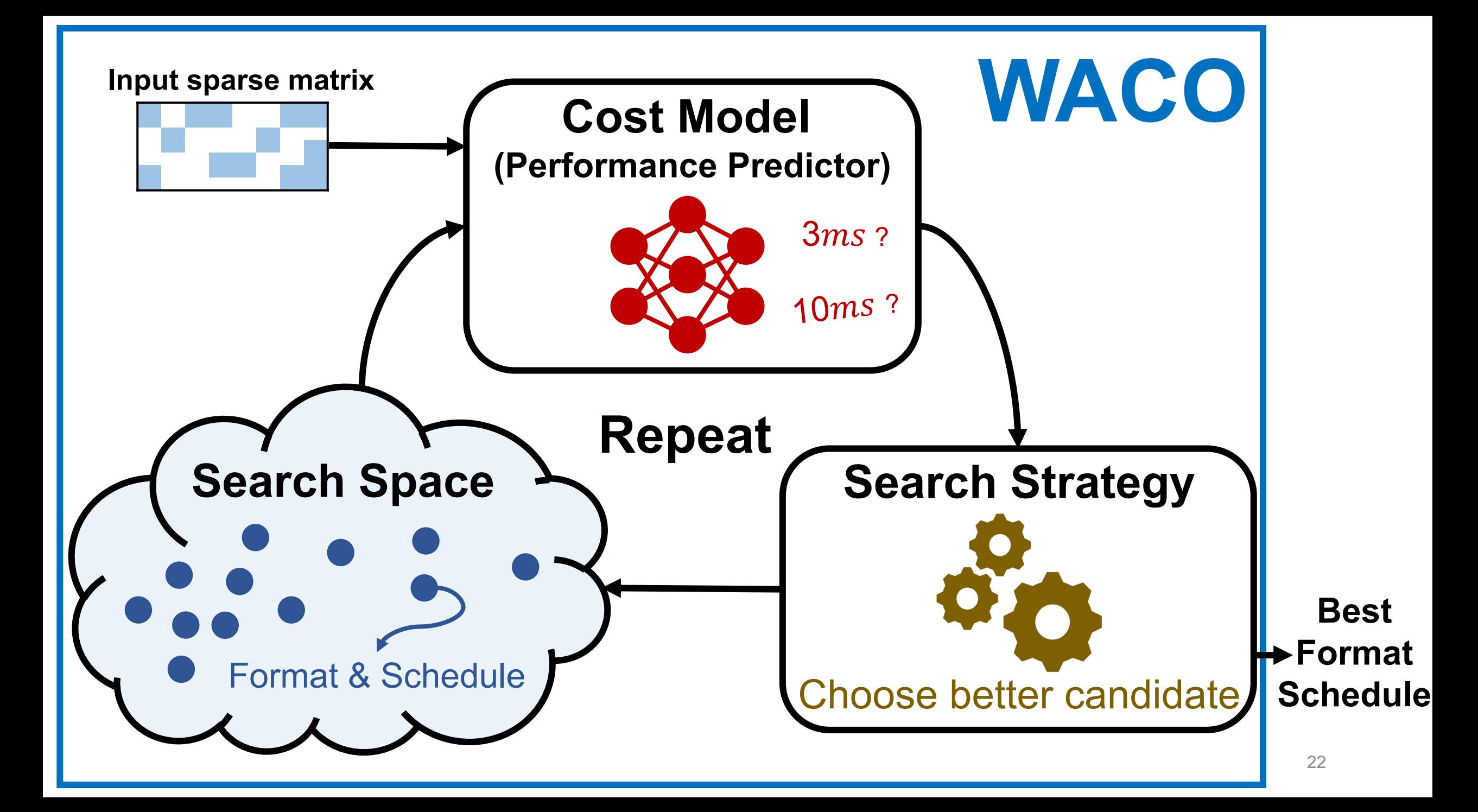

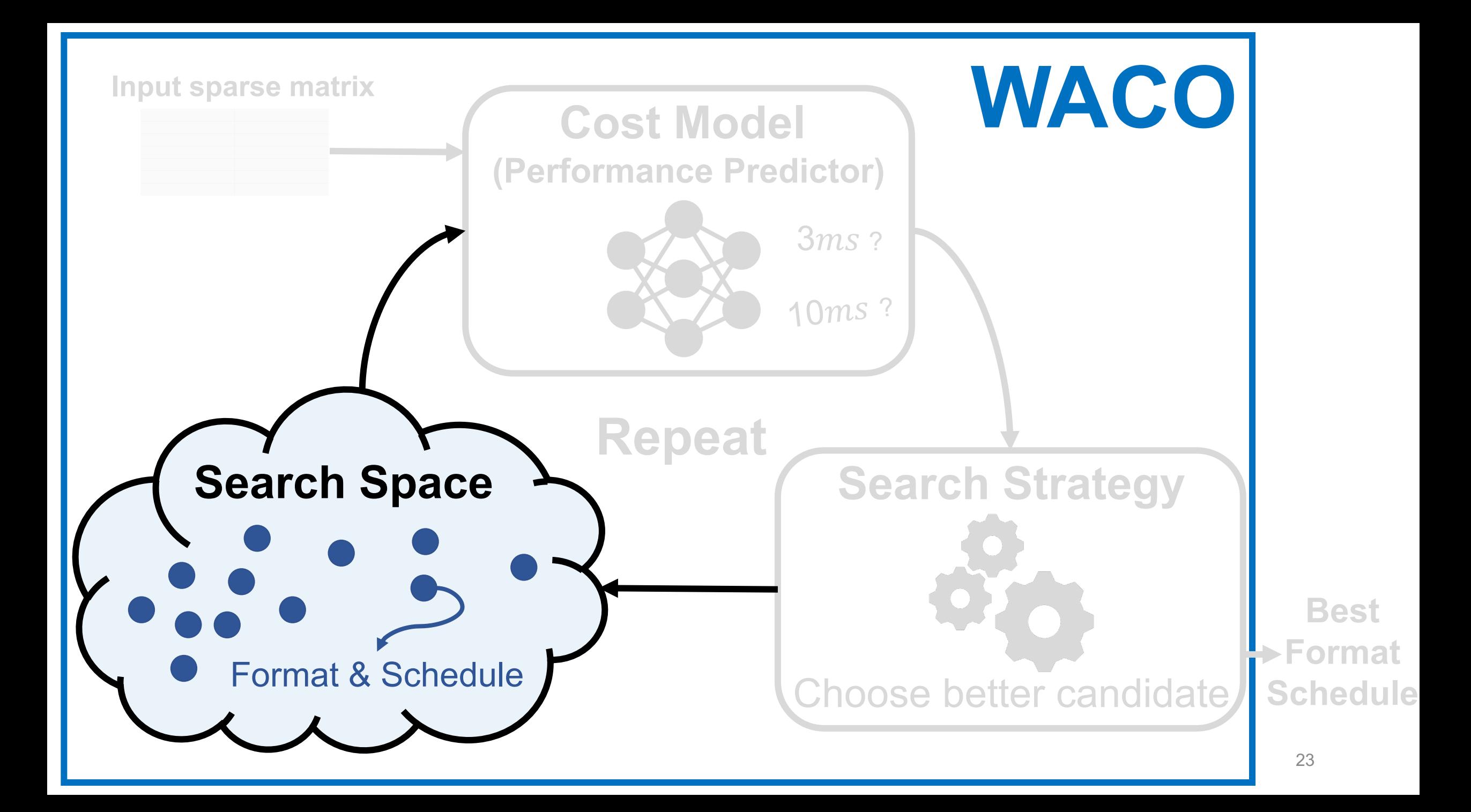

1. Existing approach considers either format or schedule

2. Existing approach considers small search space

1. Existing approach considers either format or schedule

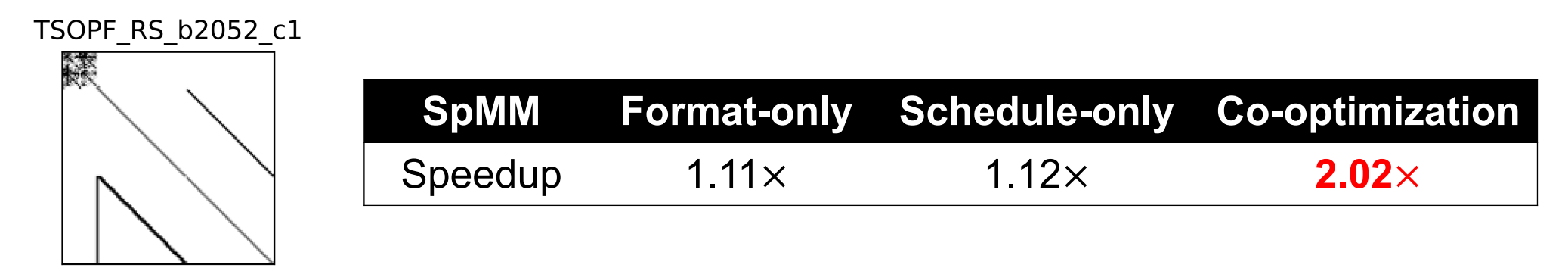

2. Existing approach considers small search space

1. Existing approach considers either format or schedule

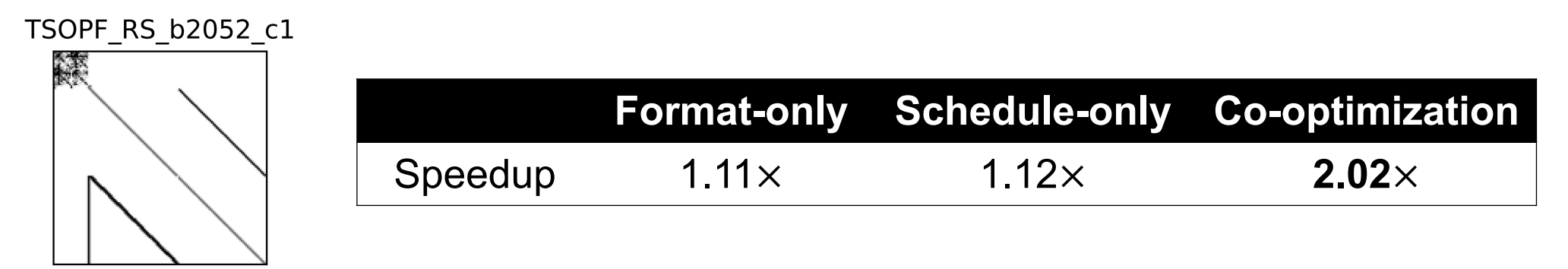

2. Existing approach considers small search space

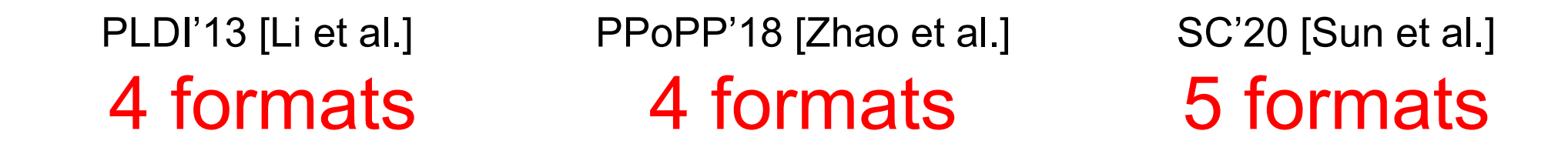

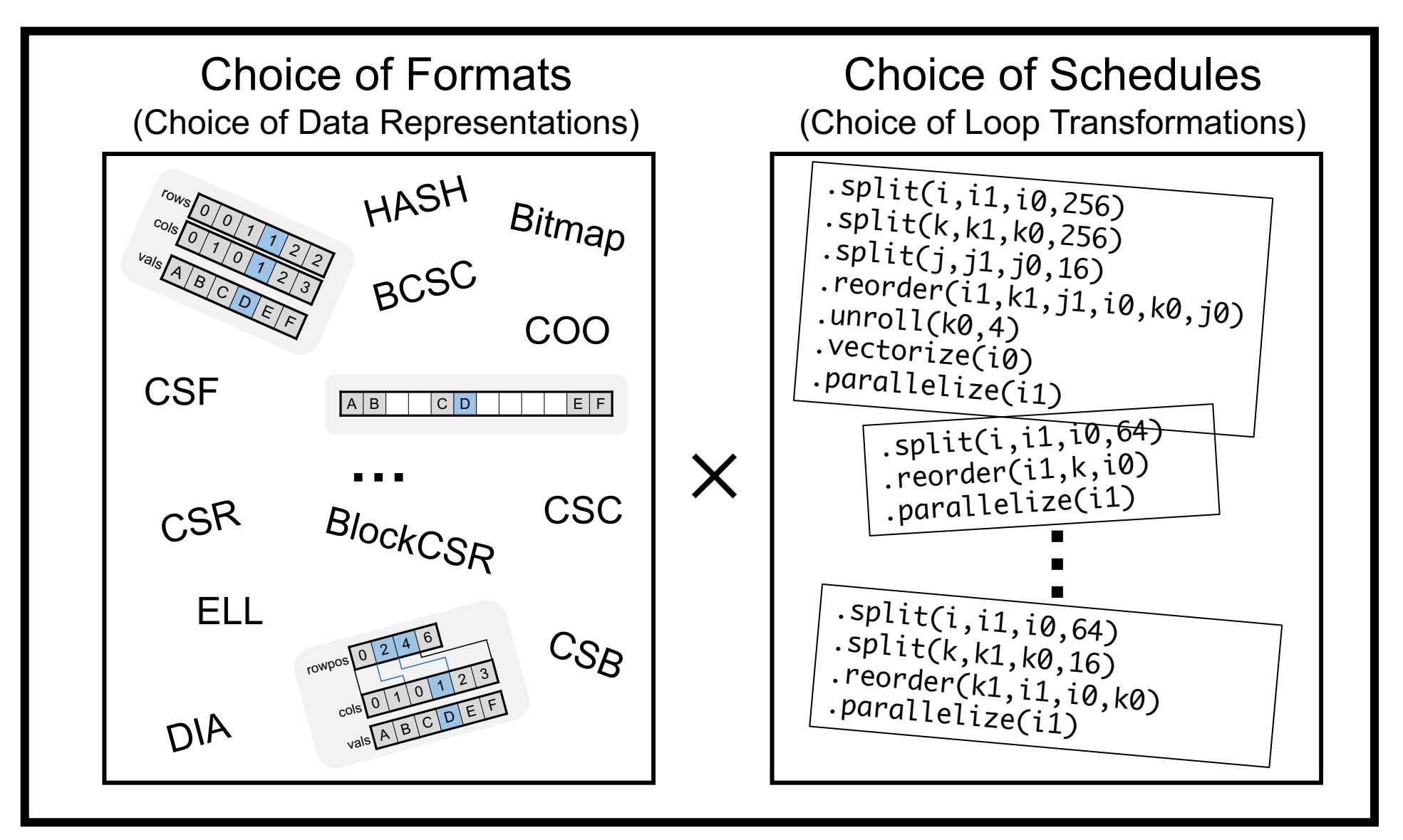

SuperSchedule Template of  $C_i = A_{i,k} * B_k$ (Matrix-Vector Multiply)

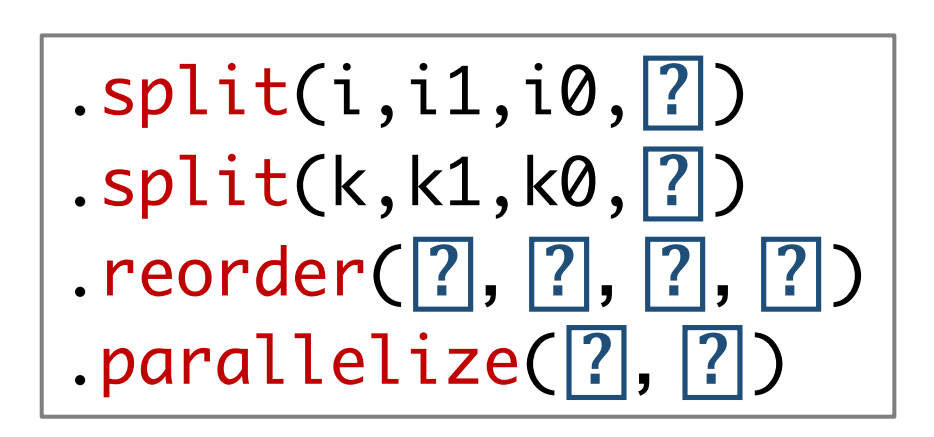

Compute Schedule **Format Schedule** 

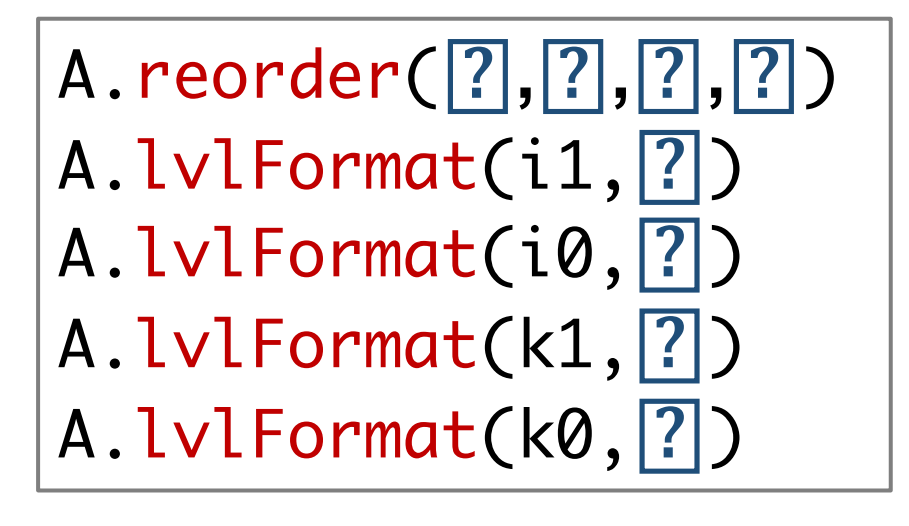

.split(i,i1,i0,⍰) .split(k,k1,k0,⍰) .reorder(⍰**,** ⍰**,** ⍰**,** ⍰) .parallelize(⍰**,** ⍰)

for i in range(32): for k in range(32):

Initial loop

Compute Schedule

.split(i,i1,i0,2) .split(k,k1,k0,2) .reorder(i1,k1,i0,k0) .parallelize(i1**,** 4)

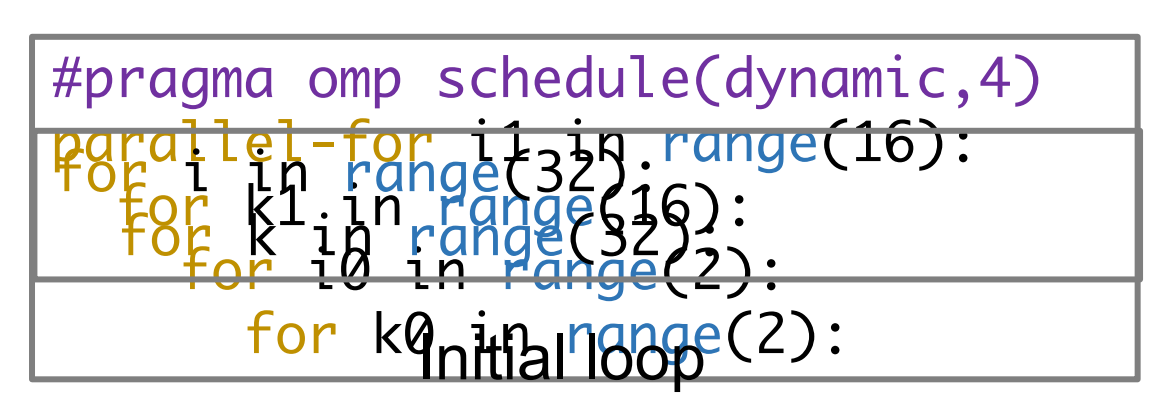

Transformed loop

Compute Schedule

## Determines what loop transformations to apply.

Superschedule Temple of 
$$
C_i = A_{i,k} * B_k
$$

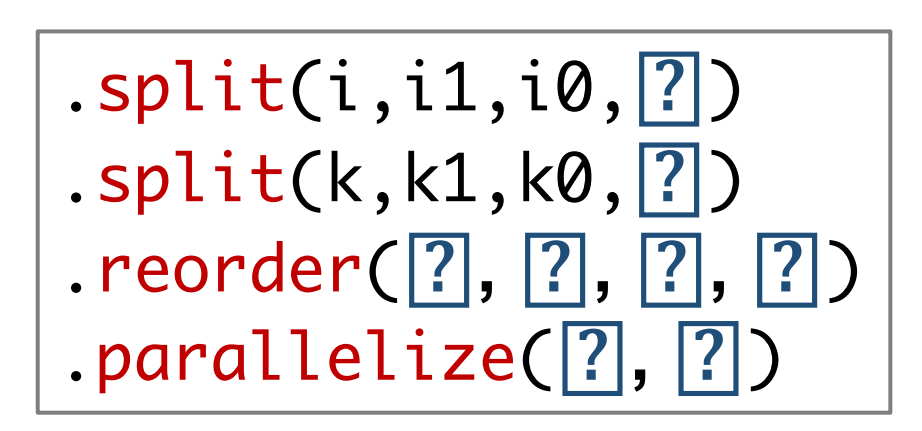

Compute Schedule **Format Schedule** 

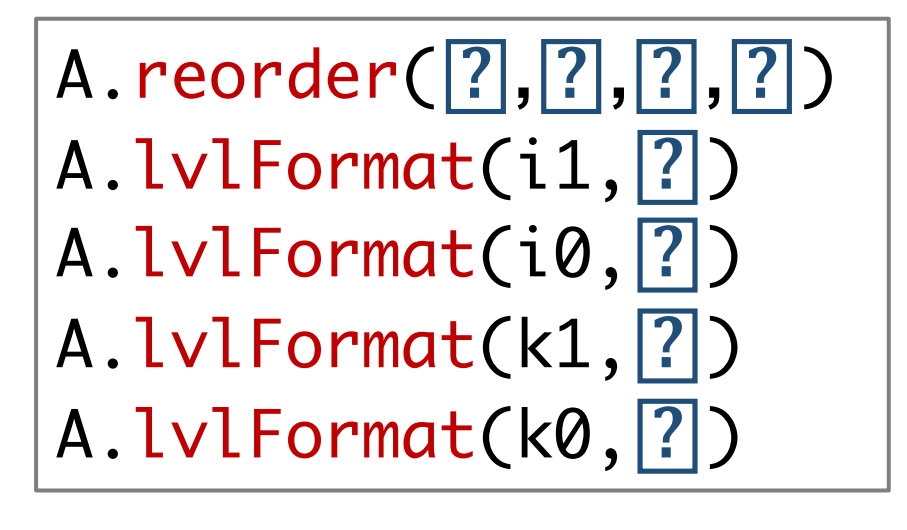

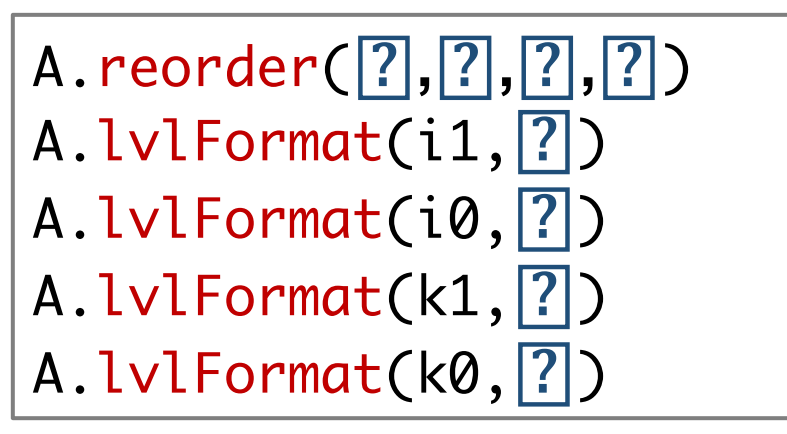

Format Schedule

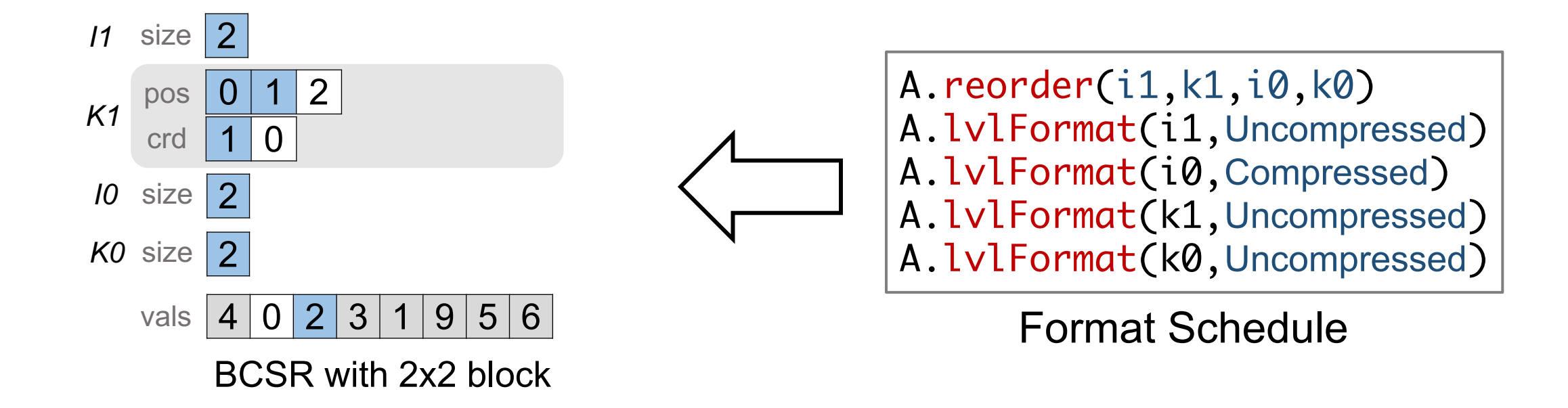

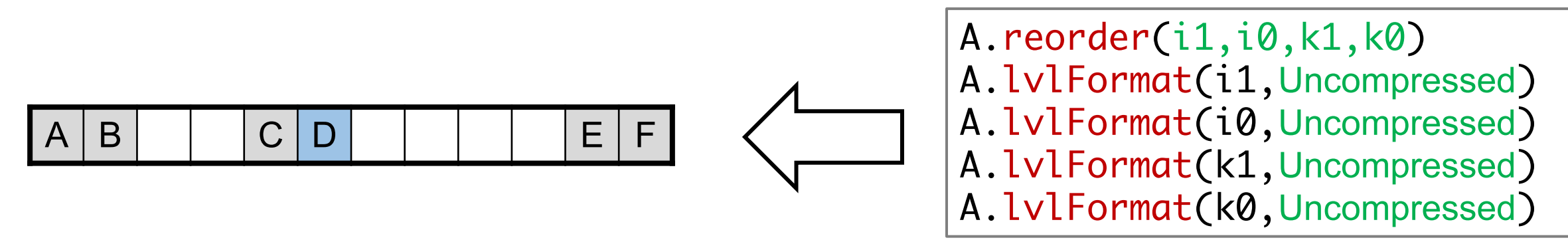

Dense Format North Contract Schedule Dense Format Schedule

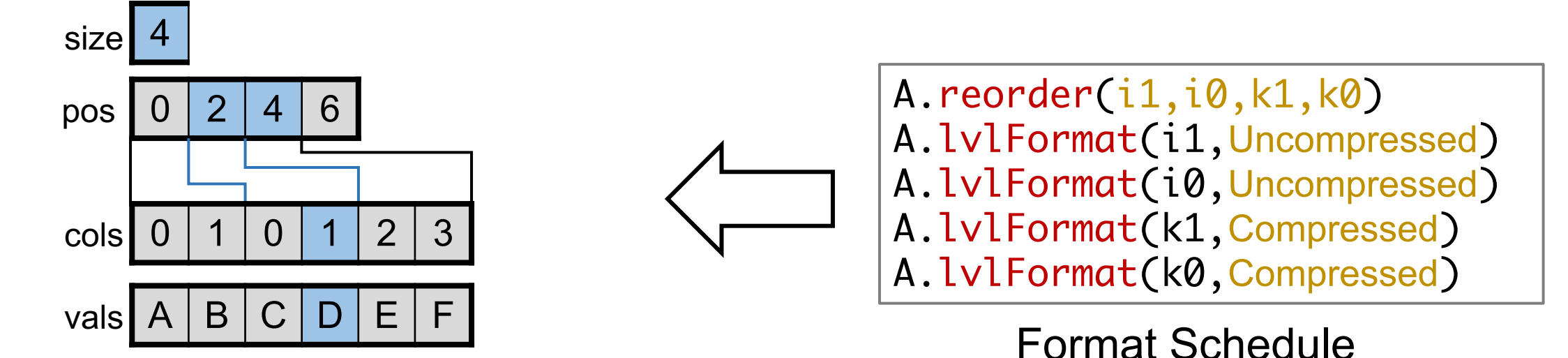

Compressed Sparse Row Format

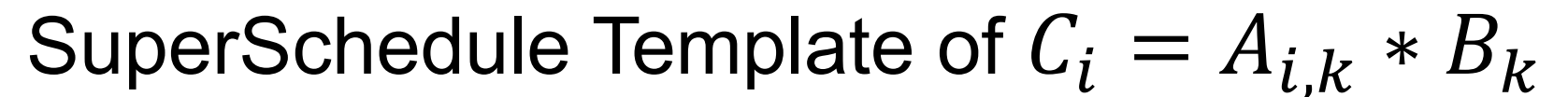

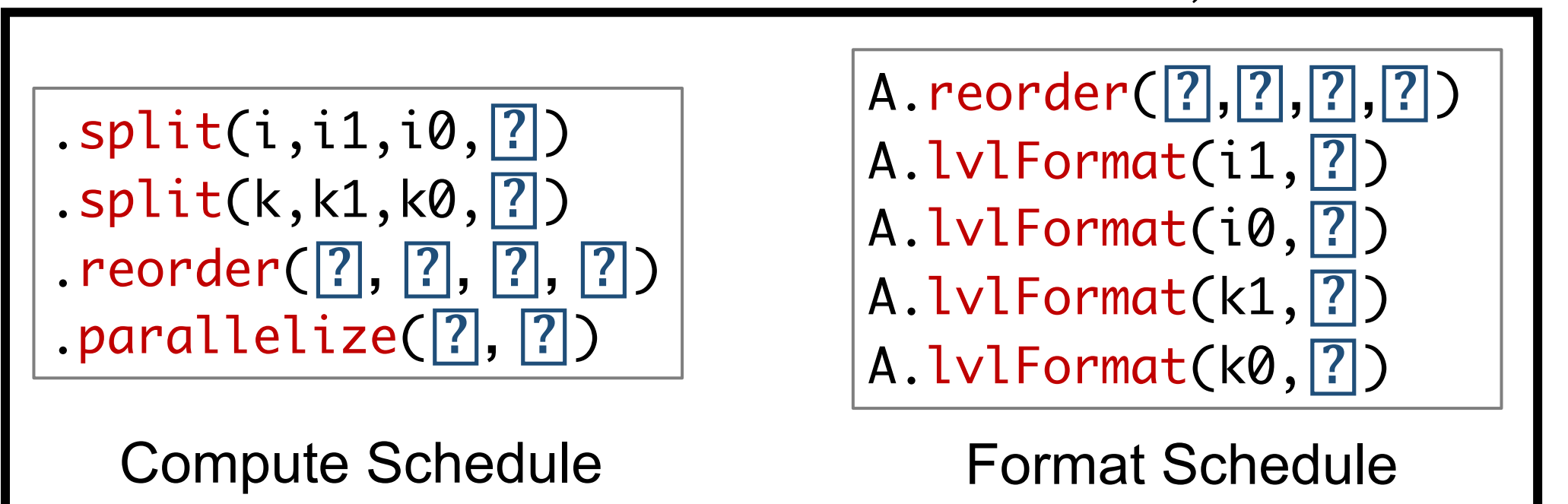

1. Our space considers both format and schedule. 2. Our space contains  $\sim$  10<sup>6</sup> SuperSchedules.

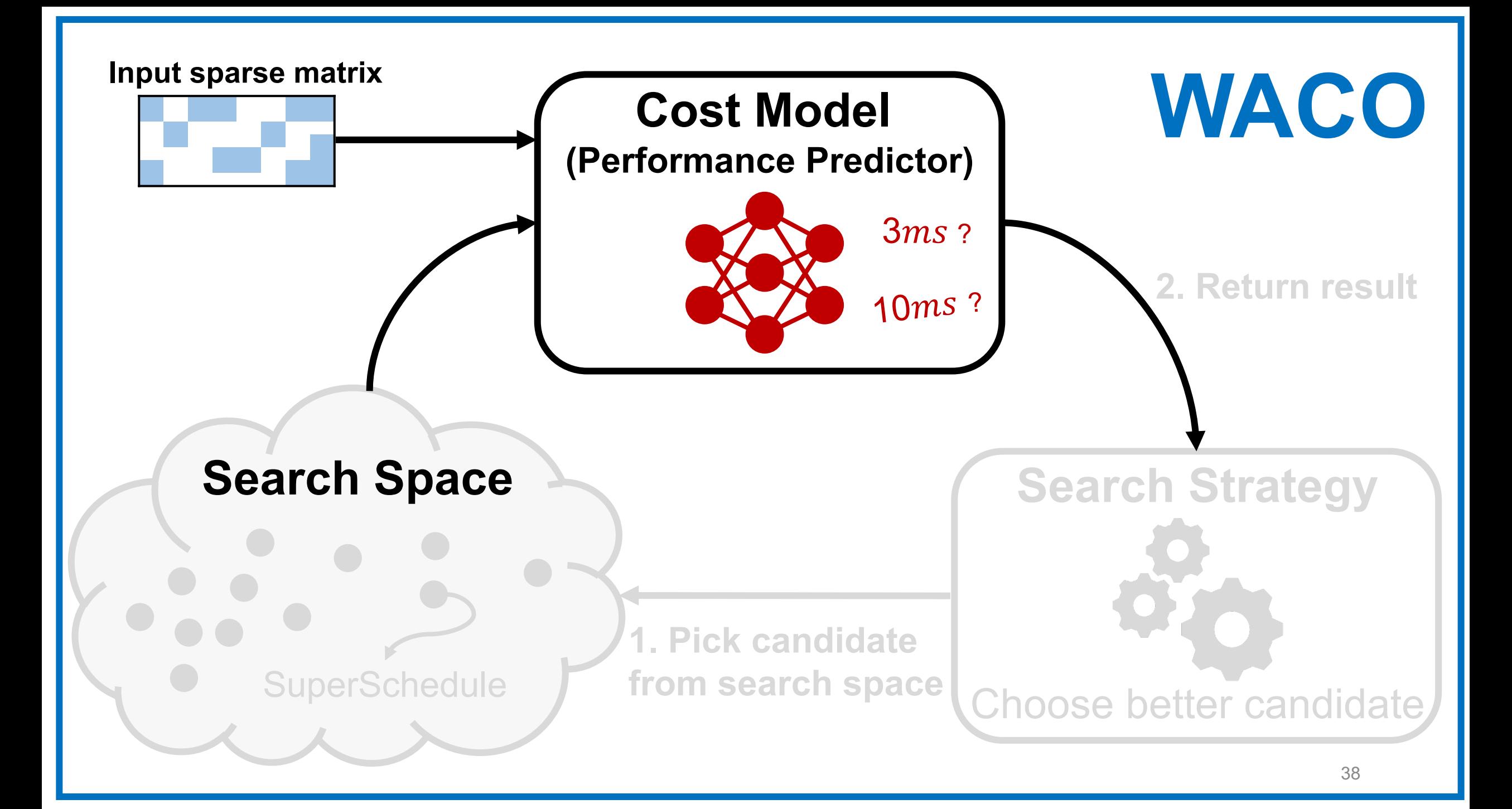

# **WACO : Cost Model**

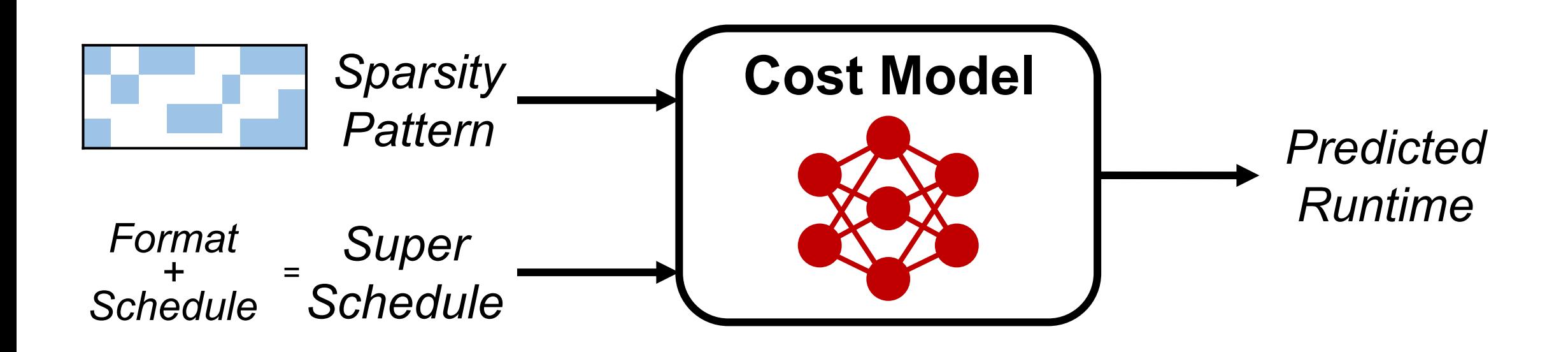

# **WACO : Cost Model**

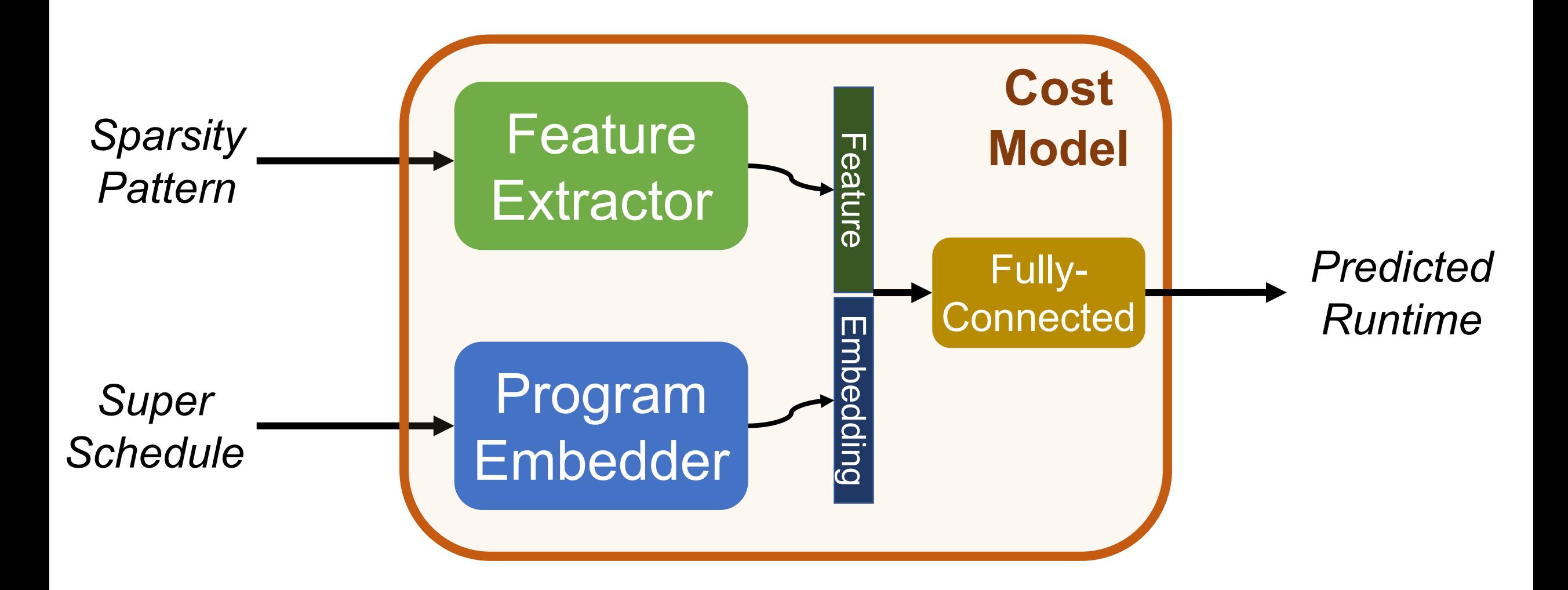

## nature **WACO : Cost Model (Pattern Feature Extractor)**

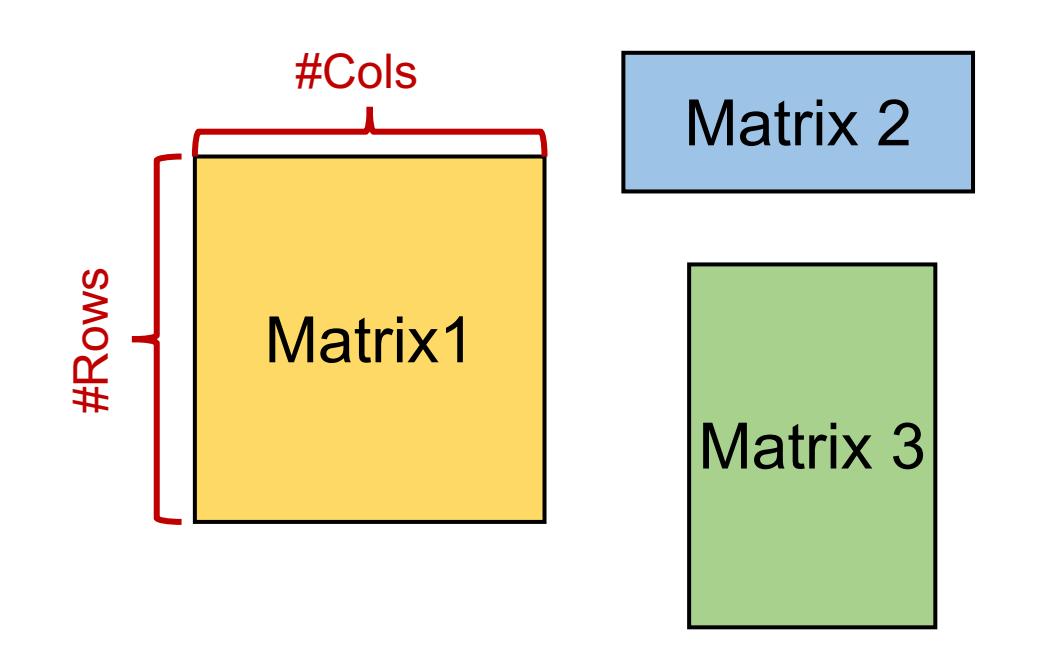

# **[#Rows, #Cols]** Dense World

## nature **WACO : Cost Model (Pattern Feature Extractor)**

![](_page_40_Figure_1.jpeg)

#### **[#Rows, #Cols]** Dense World Sparse World **Is this enough?**

## nature Extractor **WACO : Cost Model (Pattern Feature Extractor)**

![](_page_41_Figure_1.jpeg)

*Resized Image (e.g,128x128)* Downsampling **Convolutional** Neural Network Original pattern (Arbitrary size)

(Submanifold Sparse CNN)

![](_page_41_Figure_4.jpeg)

43

Graham, Benjamin, and Laurens Van der Maaten. "Submanifold sparse convolutional networks." *arXiv preprint arXiv:1706.01307* (2017)

# **WACO : Cost Model (Pattern Feature Extractor)**

#### Conventional Convolution

#### **1 1 1 1 1 1 1 1 1** | **1**  $1 | 1 | 1$ ∗ **1 2 2 1**  $2 | 3 | 3$ **1 4 5 4 1 1 3 3 2 1 2 2 1** = **1 1 1 1 1 1**  $1 \mid 1 \mid 1$ ∗ **3 3 5 3 3** = **1 1 1 1** | **1** input filter output input filter output

Submanifold Sparse Convolution<sup>+</sup>

![](_page_42_Picture_4.jpeg)

44 Graham, Benjamin, and Laurens Van der Maaten. "Submanifold sparse convolutional networks." *arXiv preprint arXiv:1706.01307* (2017)

# **WACO : Cost Model (Pattern Feature Extractor)**

When we simply use a popular submanifold vision model,

![](_page_43_Figure_2.jpeg)

Information does not propagate across distant non-zeros!

# **WACO : Cost Model (Pattern Feature Extractor)**

![](_page_44_Figure_1.jpeg)

![](_page_45_Figure_0.jpeg)

# **WACO : Search Strategy**

![](_page_46_Figure_1.jpeg)

that minimizes the **cost**.

# **WACO : Search Strategy**

![](_page_47_Figure_1.jpeg)

![](_page_47_Figure_2.jpeg)

We viewed our problem as a nearest neighbor search.

# **WACO : Search Strategy**

*Nearest-Neighbor Search*

Given a **query**,

Search the **point** that minimizes a **distance function**.

*WACO Search*

Given a **sparsity pattern**,

Search the **SuperSchedule** that minimizes **predicted runtime**.

# WACO is implemented with an existing NNS Library<sup>+</sup>.

51

![](_page_49_Figure_1.jpeg)

![](_page_50_Figure_1.jpeg)

### **Four Feature Extractors**

- 1. Hand-crafted features
- 2. Dense CNN after downsample
- 3. Sparse CNN from a computer vision
	- MinkowskiNet
- 4. WACONet
	- More Stride Layers

![](_page_51_Figure_8.jpeg)

#### (Lower the Better)

![](_page_52_Figure_2.jpeg)

![](_page_52_Figure_3.jpeg)

# **Evaluation**

- CPU: Intel Xeon E5-2680 v3
- Data: 975 Real-World Sparse Matrices

# **Evaluation**

- CPU: Intel Xeon E5-2680 v3
- Data: 975 Real-World Sparse Matrices

![](_page_54_Picture_49.jpeg)

# **Evaluation**

- CPU: Intel Xeon E5-2680 v3
- Data: 975 Real-World Sparse Matrices

![](_page_55_Picture_94.jpeg)

1. Outperforms **all baselines** on **all kernels** on average 2. Shows good result on **3D sparsity pattern** (MTTKRP)

# **WACO : Summary**

#### **1. Search space considering both format and schedule.**

• Explore space with Nearest Neighbor Search.

## **2. WACONet with submanifold sparse convolution.**

- Avoid downsampling.
- More stride layers identifies distant non-zeros.

# **Key takeaways**

#### **1. Auto-tuning pays the cost**

• 1000(100) runs needed in SpMV(SpMM) to amortize.

### **2. Load-balancing is crucial**

• Over 50% of matrices had improved performance with better load-balancing.

#### **3. Increasing sparsity in dense block format can be helpful!**

![](_page_57_Figure_6.jpeg)

# **Key takeaways**

#### **1. Auto-tuning pays the cost**

• 1000(100) runs needed in SpMV(SpMM) to amortize.

## **2. Load-balancing is crucial**

• Over 50% of matrices had improved performance with better load-balancing.

#### **3. Increasing sparsity in dense block format can be helpful!**

![](_page_58_Picture_6.jpeg)

4x4 Block (25% Fill) 2x2 Block (100% Fill)

# **Future Direction**

### **1. Auto-tuning pays the cost**

• 1000(100) runs needed in SpMV(SpMM) to amortize.

## **2. Load-balancing is crucial**

• Over 50% of matrices had improved performance with better load-balancing.

#### **3. Increasing sparsity in dense block format can be helpful!**

![](_page_59_Figure_6.jpeg)

# **Thank you!**